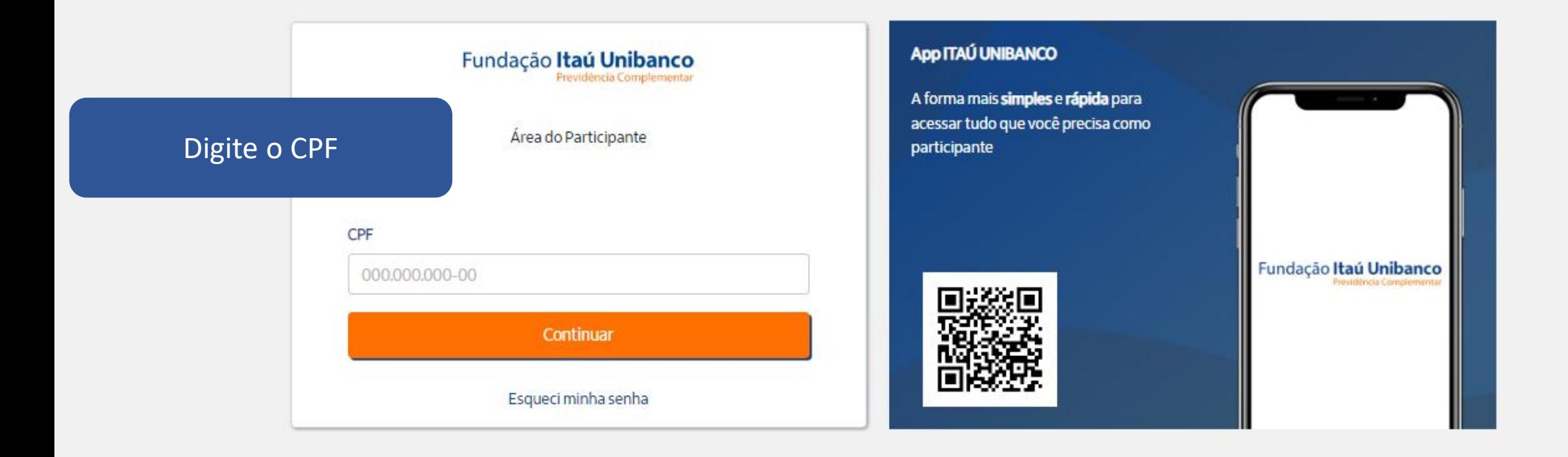

 $\tilde{\mathbf{z}}_0$ 为

Fundação Itaú Unibanco / 61.155.248/0001-16 Av. Dr Hugo Beolchi, 445 14º andar - Conj 141 - Jabaquara - São Paulo - SP CEP: 04310-030

#### Central de Atendimento

Consulte os Canais de Atendimento no site www.fundacaoitauunibanco.com.br 4002 1299 Capitais e reg. metrop. | 0800 770 2299 Demais localidades - Deficiente auditivo/fala: 0800 770 2399 | Segunda à sexta - 09h às 18h

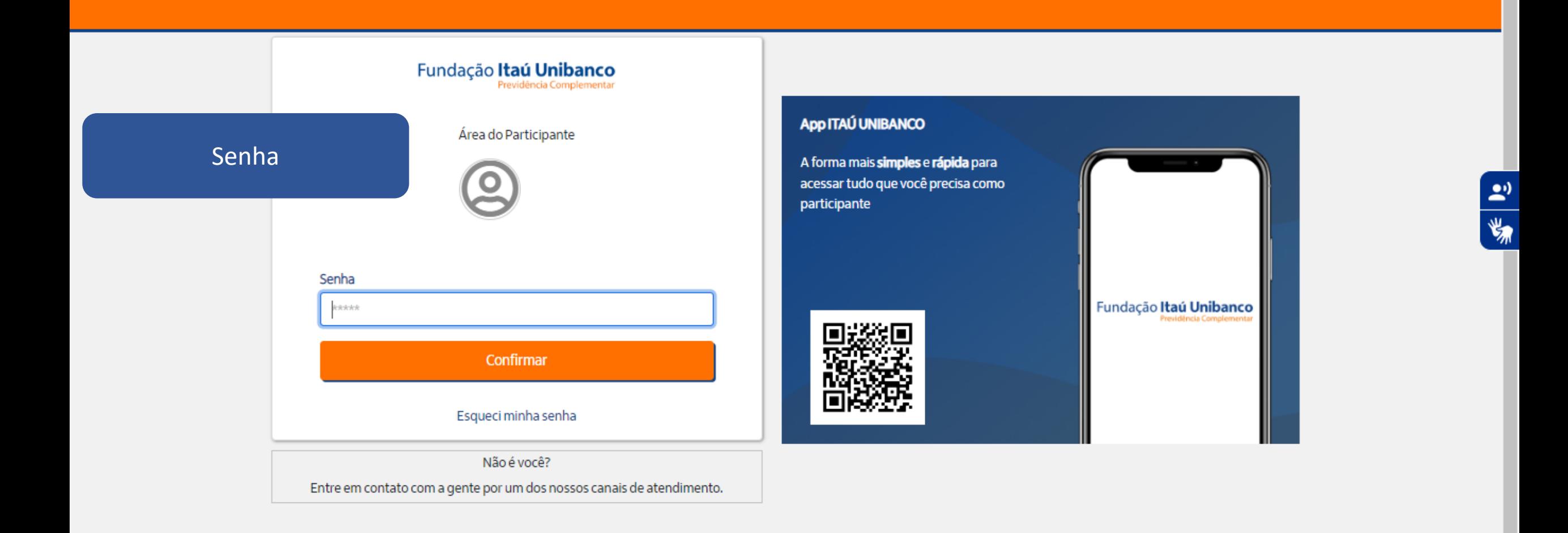

Fundação Itaú Unibanco / 61.155.248/0001-16 Av. Dr Hugo Beolchi, 445 14º andar - Conj 141 - Jabaquara - São Paulo - SP

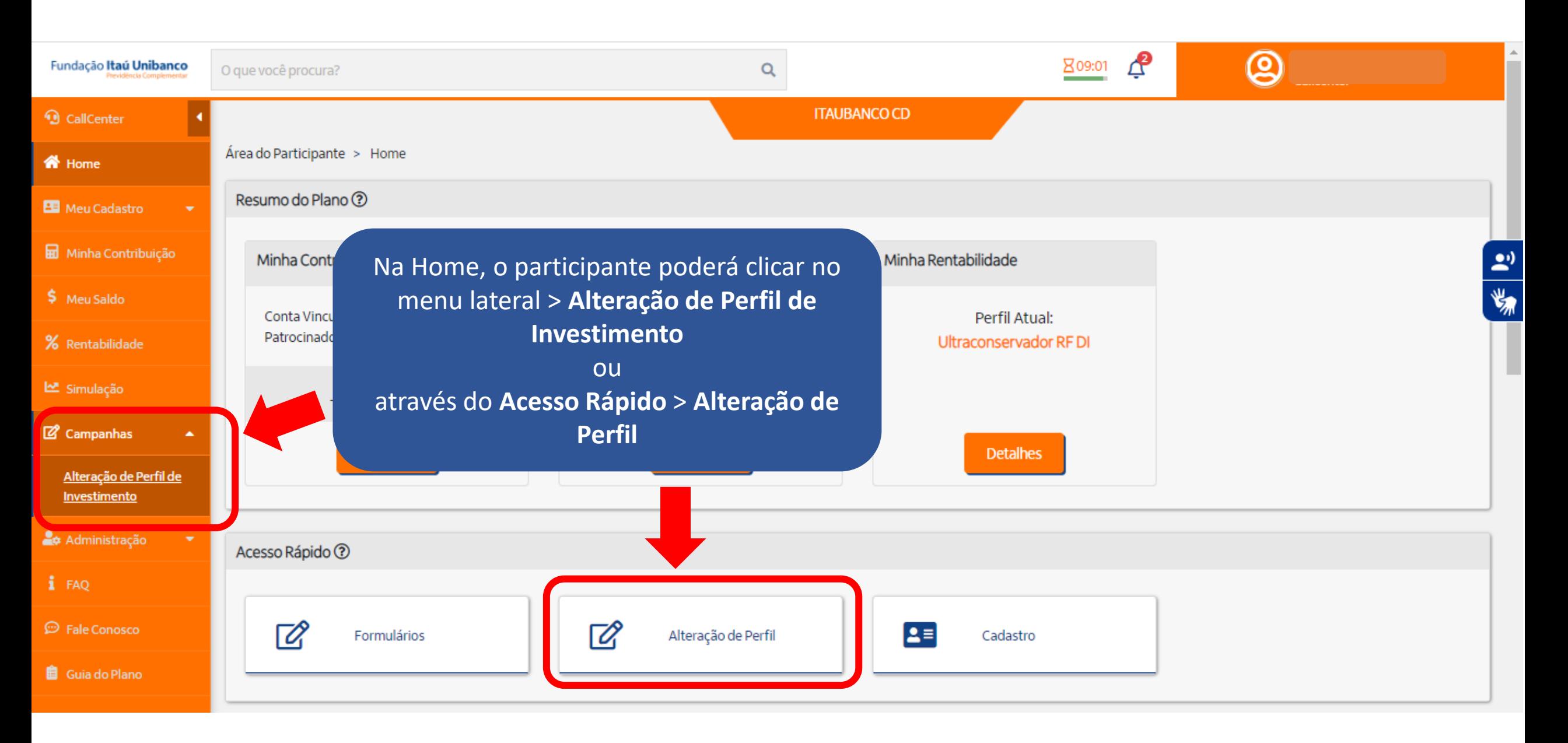

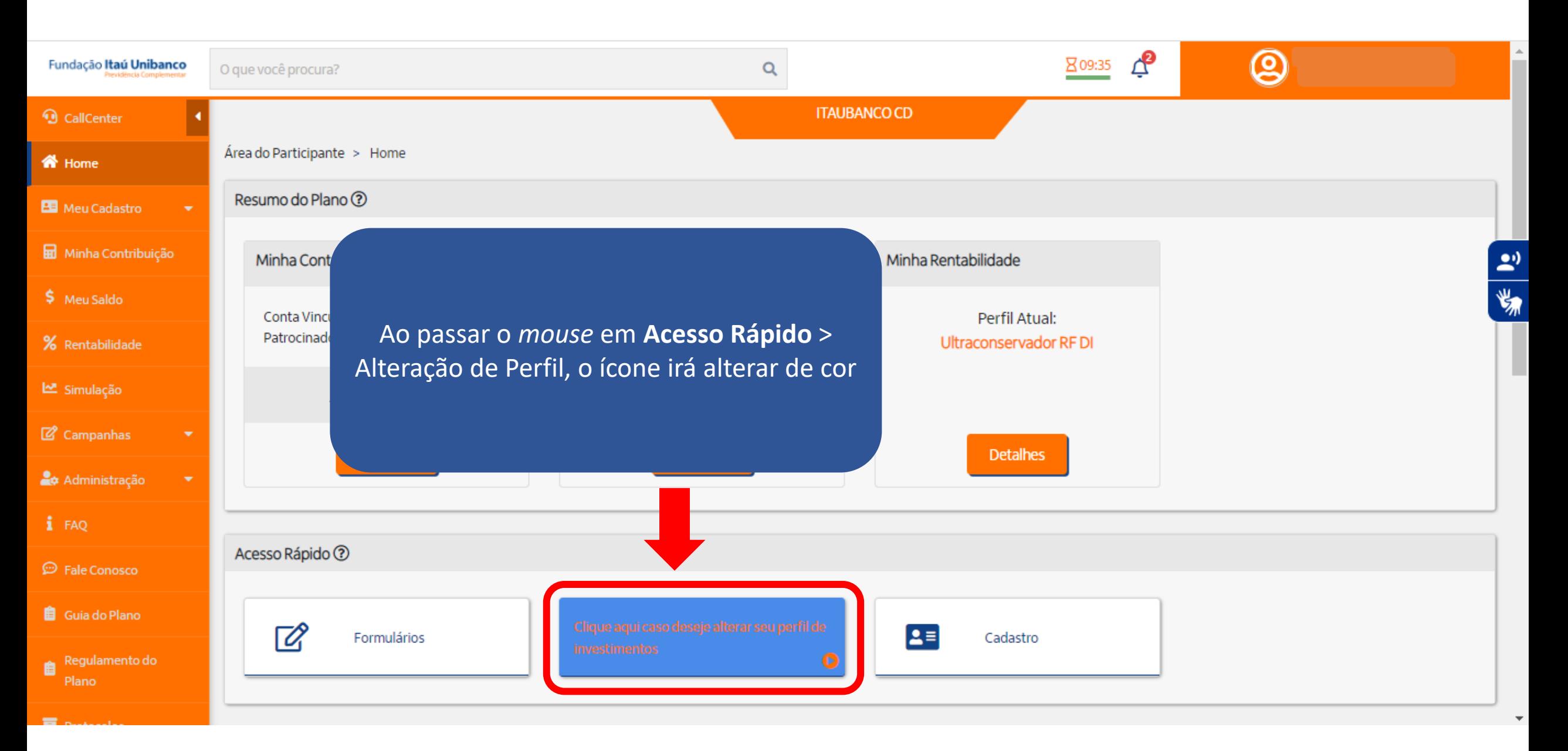

#### **??** Home Introducão Avaliar Perfil Escolha seu Perfil Confirme sua Escolha E Termos Conclusão 6 Meu Cadastro Saiba como funciona o programa Escolha seu novo perfil de investi.. Verificar aceitação dos termos Consulte o perfil escolhido Questionário para avaliar perfil Confirme sua escolha de perfil **品** Minha Contribuição Perfil Atual: Ultraconservador RF DI Ferramenta de Alteração de Perfil de Investimentos \$ Meu Saldo Campanha de Perfis de Investimentos Visualize seu perfil de investimento atual. % Rentabilidade  $\overline{\mathbf{z}_0}$ O processo para troca de perfis de investimentos é todo automatizado. **Let** Simulação Investimentos Ultraconservador RF DI Aplicações em títulos de renda fixa pós-fixados, São duas etapas para escolher seu perfil: referenciados ao CDI de emissores públicos e privados. **Z** Campanhas 1) Preenchimento do Teste de Perfil de Investidor para auxiliar na escolha do seu perfil; Obietivo e riscos 2) Conhecer as suas outras opções de Perfil de Investimento e escolher o Perfil mais adequado para você. Em razão de fazer investimentos de baixo risco, os retornos esperados para esse perfil tendem a ser Desenvolvemos o Teste de Perfil de Investidor para lhe auxiliar. Além de ser rápido (menos de 5 minutos), as perguntas servem O participante próximos ao CDI. para avaliar seu conhecimento, capacidade e tolerância com relação a riscos. Para que o resultado seja o mais efetivo possível, é visualizará o perfil importante que você leia e responda com atenção. Ao avaliar o resultado, tenha em mente que a escolha do perfil é uma decisão Tipo de participante individual, pois deve estar adequada às características e objetivo de cada um. atual, um resumo do Aquele que não pode ou não deseja correr riscos no mercado de ações. perfil e o início da O Teste de Perfil de Investidor serve apenas para auxiliar nessa escolha e sua indicação não deve ser interpretada como uma recomendação. Benchmark (referência de rentabilidade) campanha. 100% do CDI Os dados constantes nesse questionário serão utilizados para processamento da sua solicitação, cumprimento de obrigações legais ou regulatórias, execução de contrato e de acordo com o previsto em nossa política de privacidade. Conheça mais sobre Intervalo de alocação de renda variável O participante como tratamos seus dados pessoais em nossa Política de Privacidade em www.fundacaoitauunibanco.com.br Não permite alocação em renda variável deverá 100.00% Renda Fixa Para maiores informações acessar o link abaixo: Renda Variável 0.00% obrigatoriamente https://www.fundacaoitauunibanco.com.br/wpresponder o Teste content/uploads/2022/12/ITAUBCOPACDUL.pdf Para seguir, clicar em **PROSSEGUIR** de Perfil de **PROSSEGUIR**Investidor.

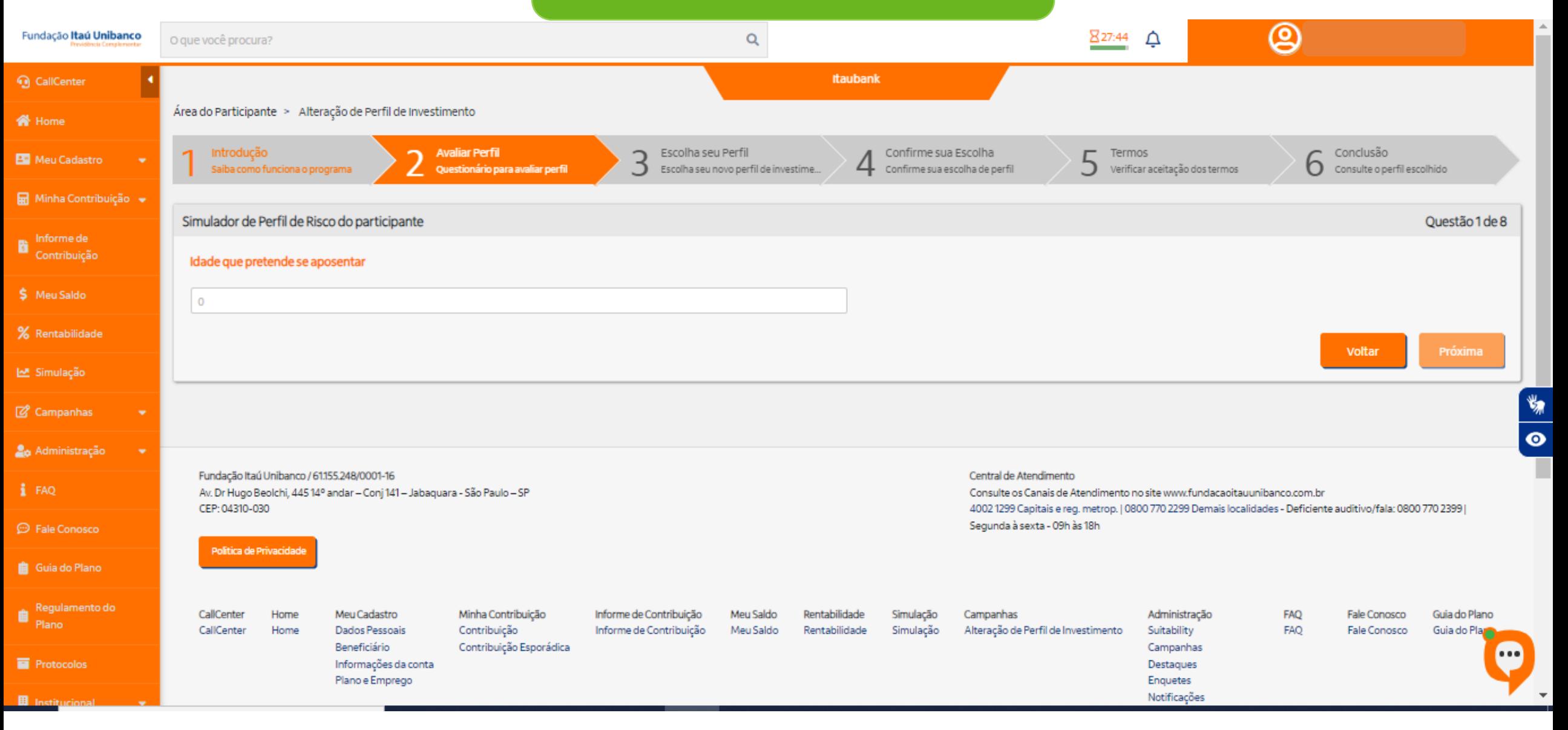

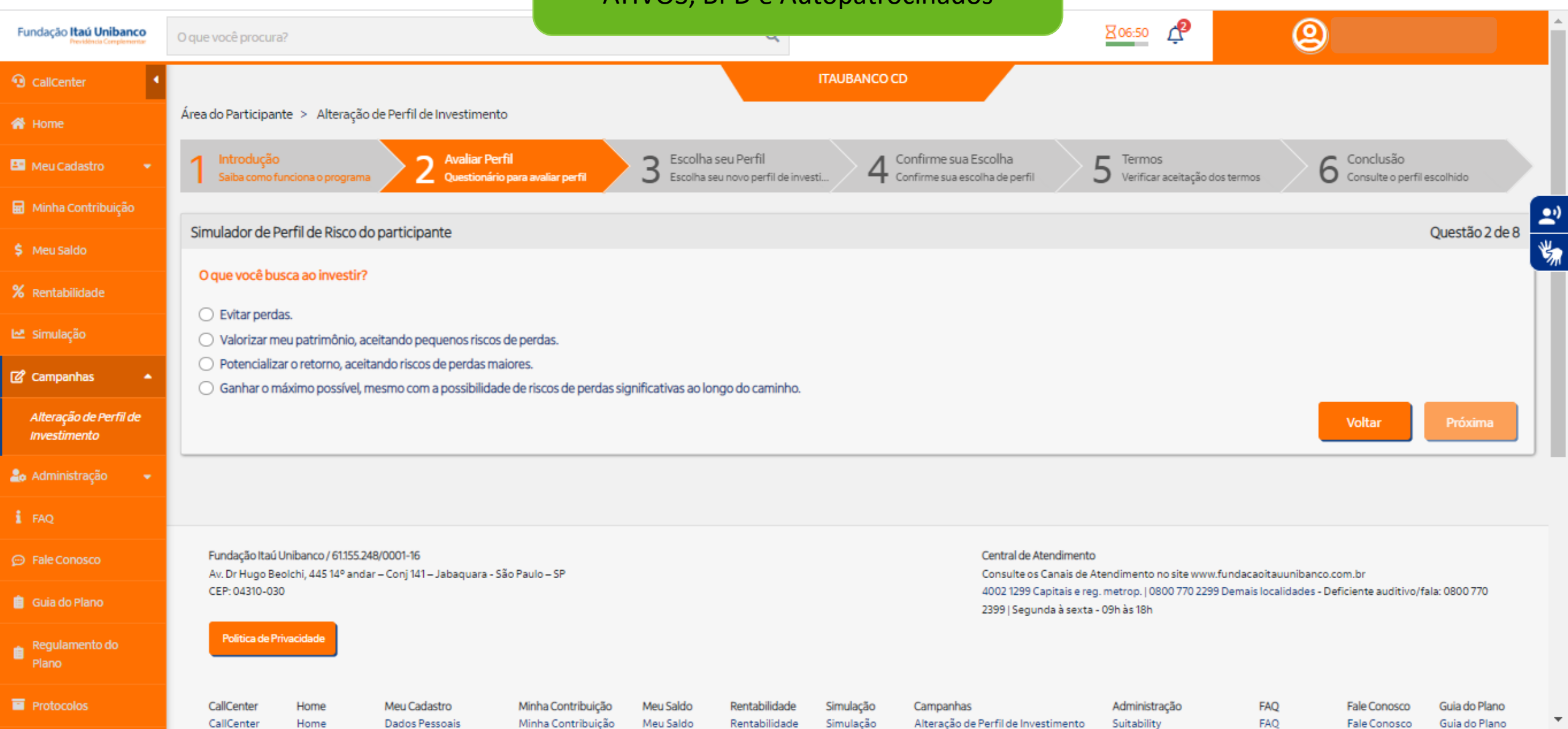

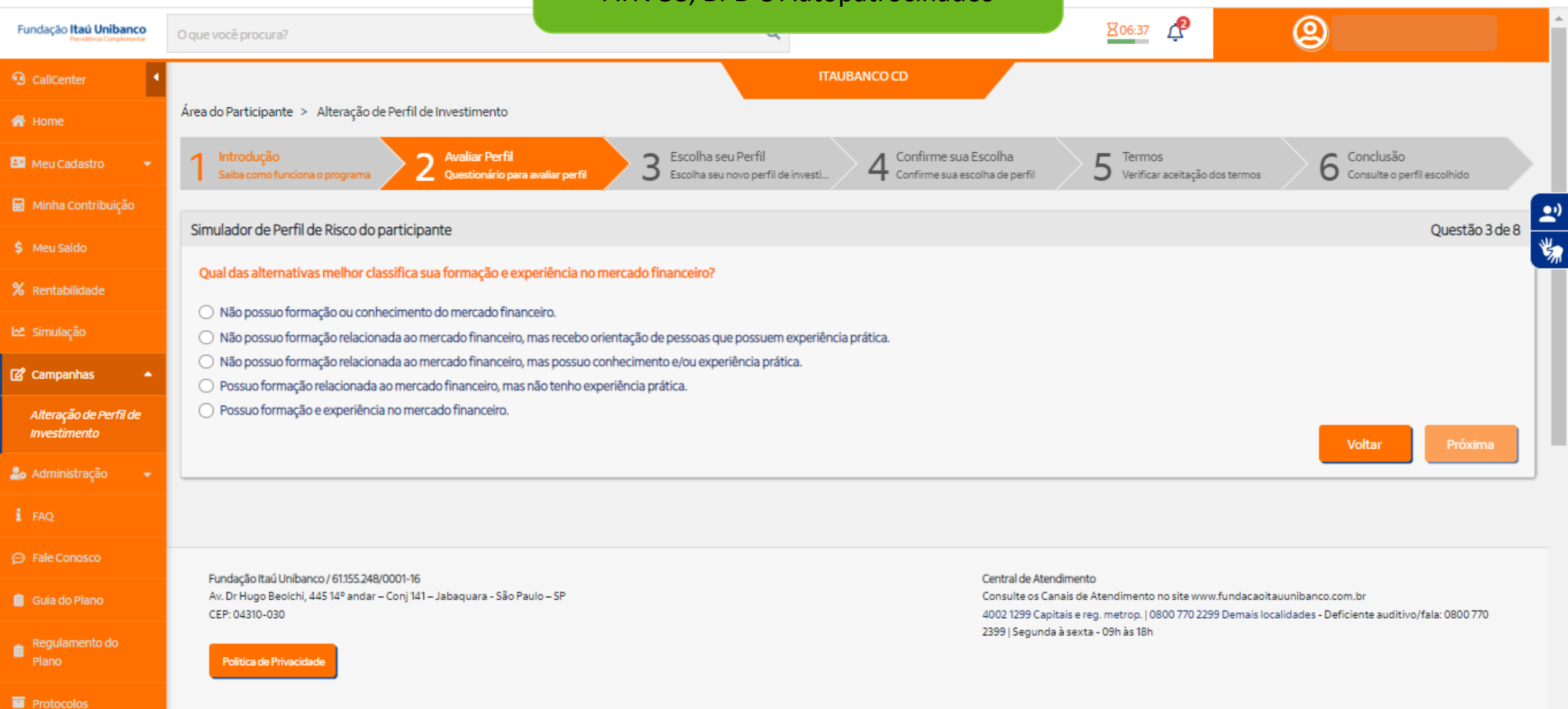

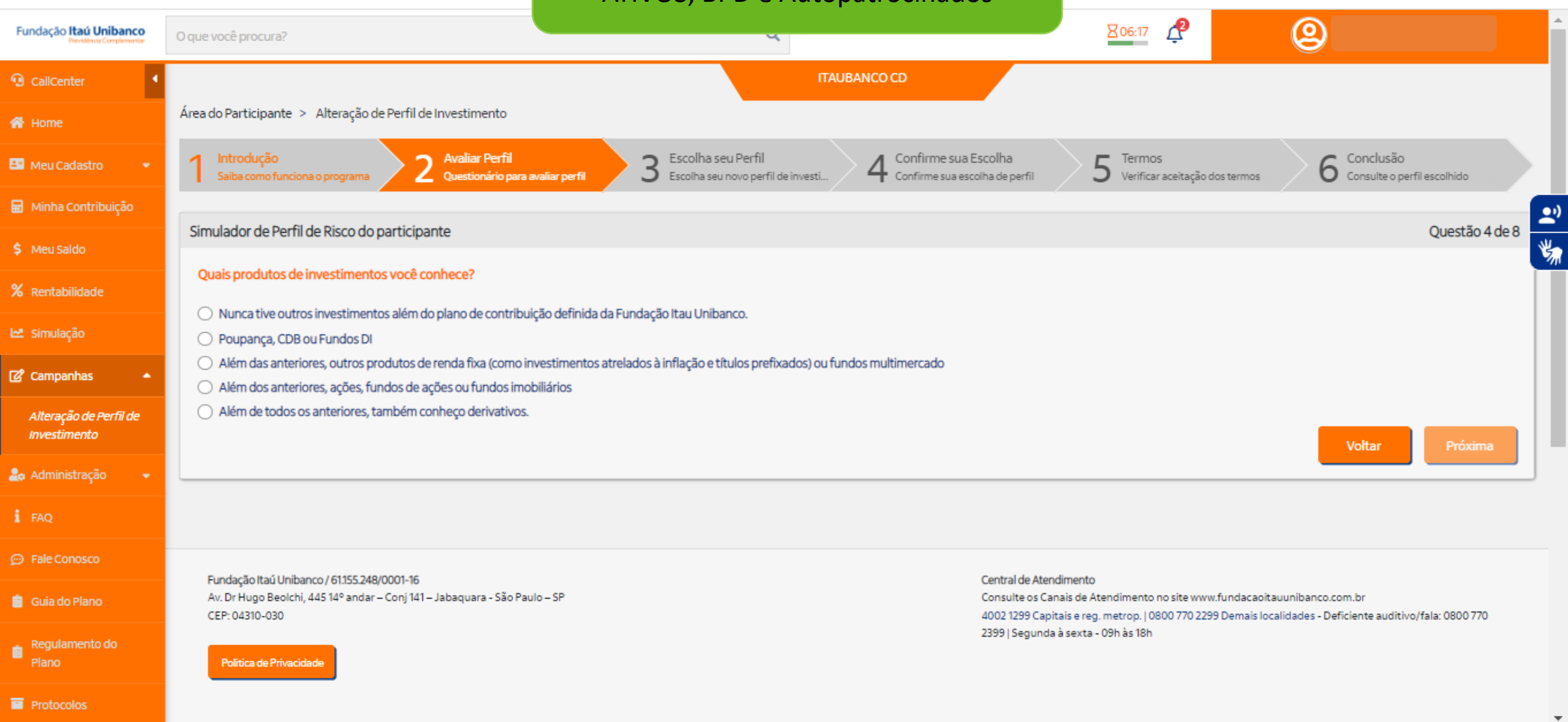

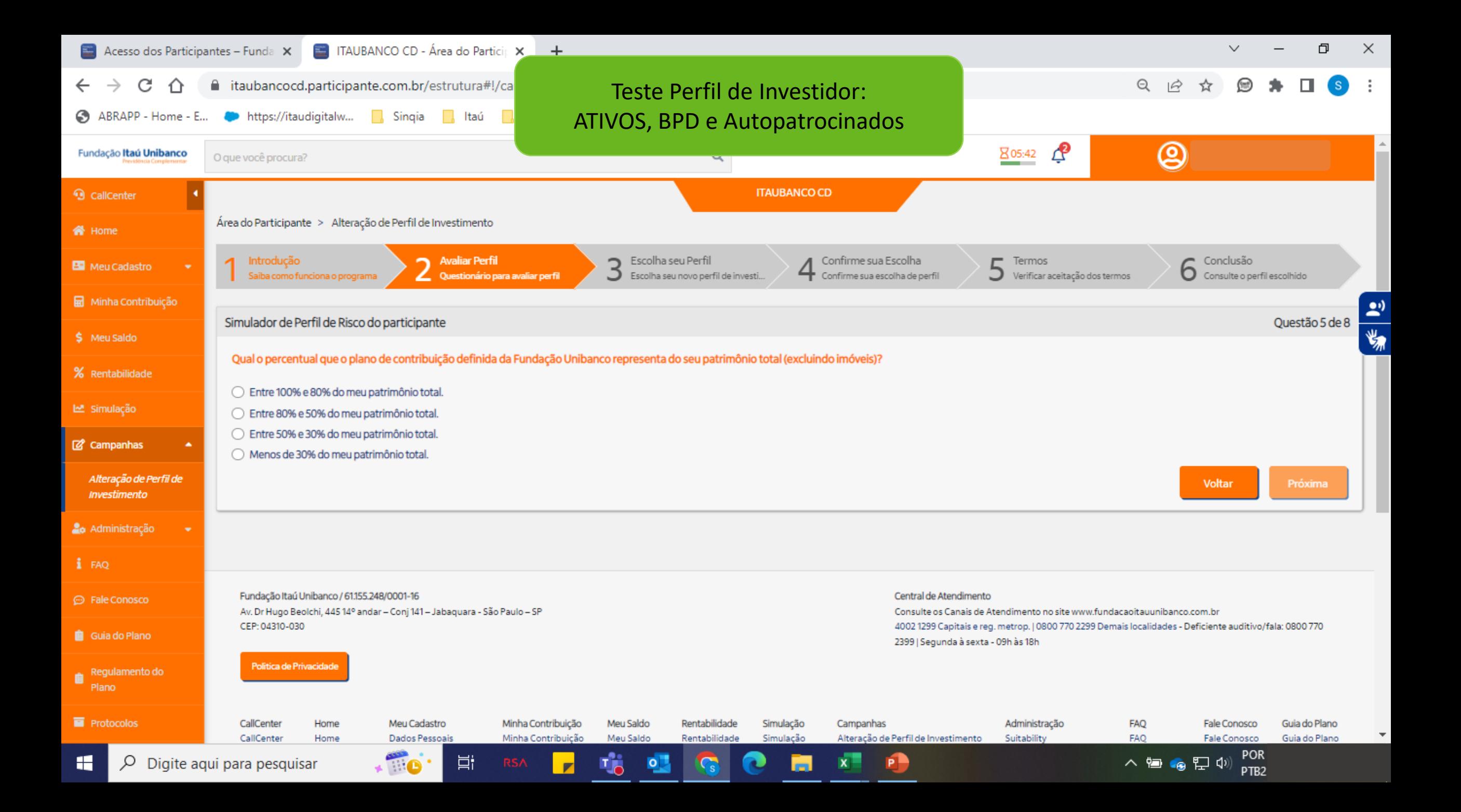

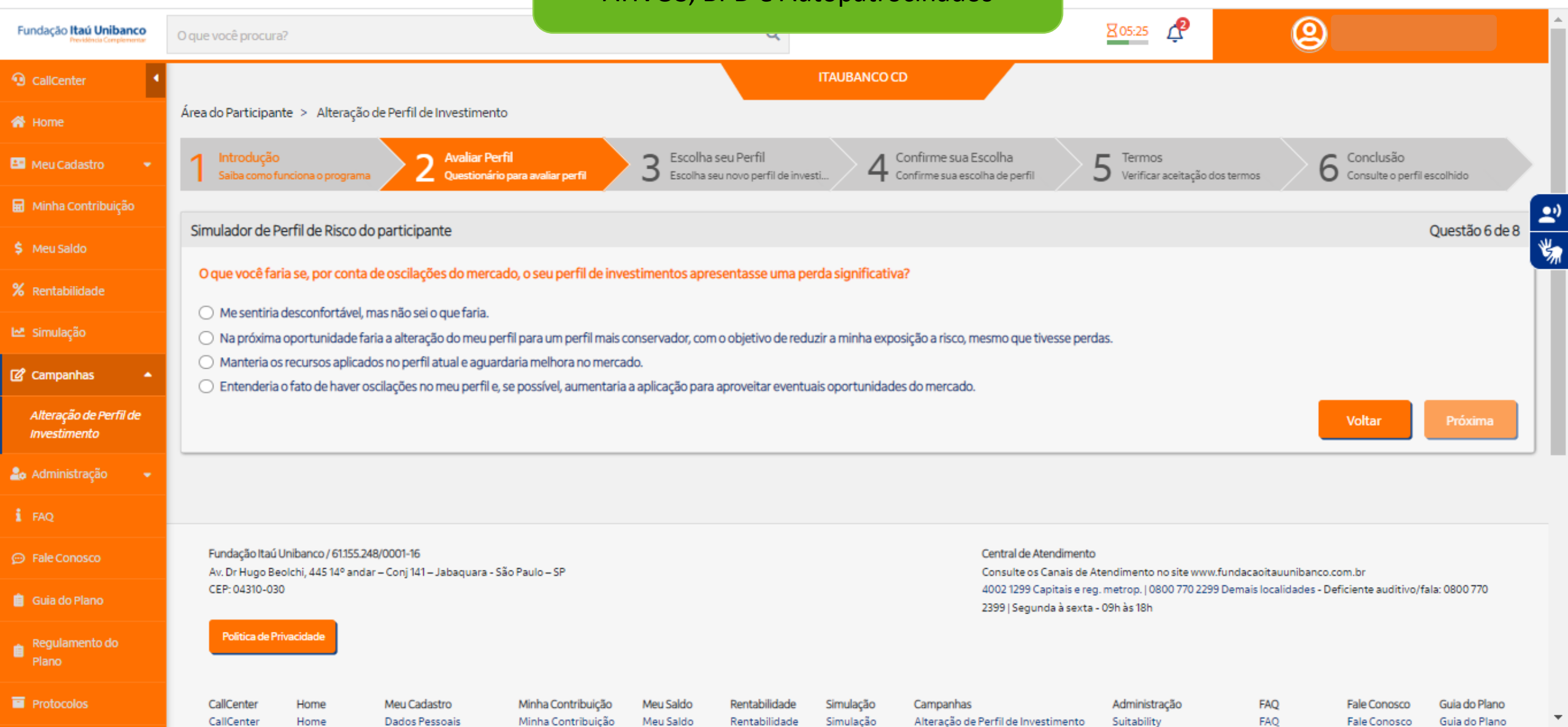

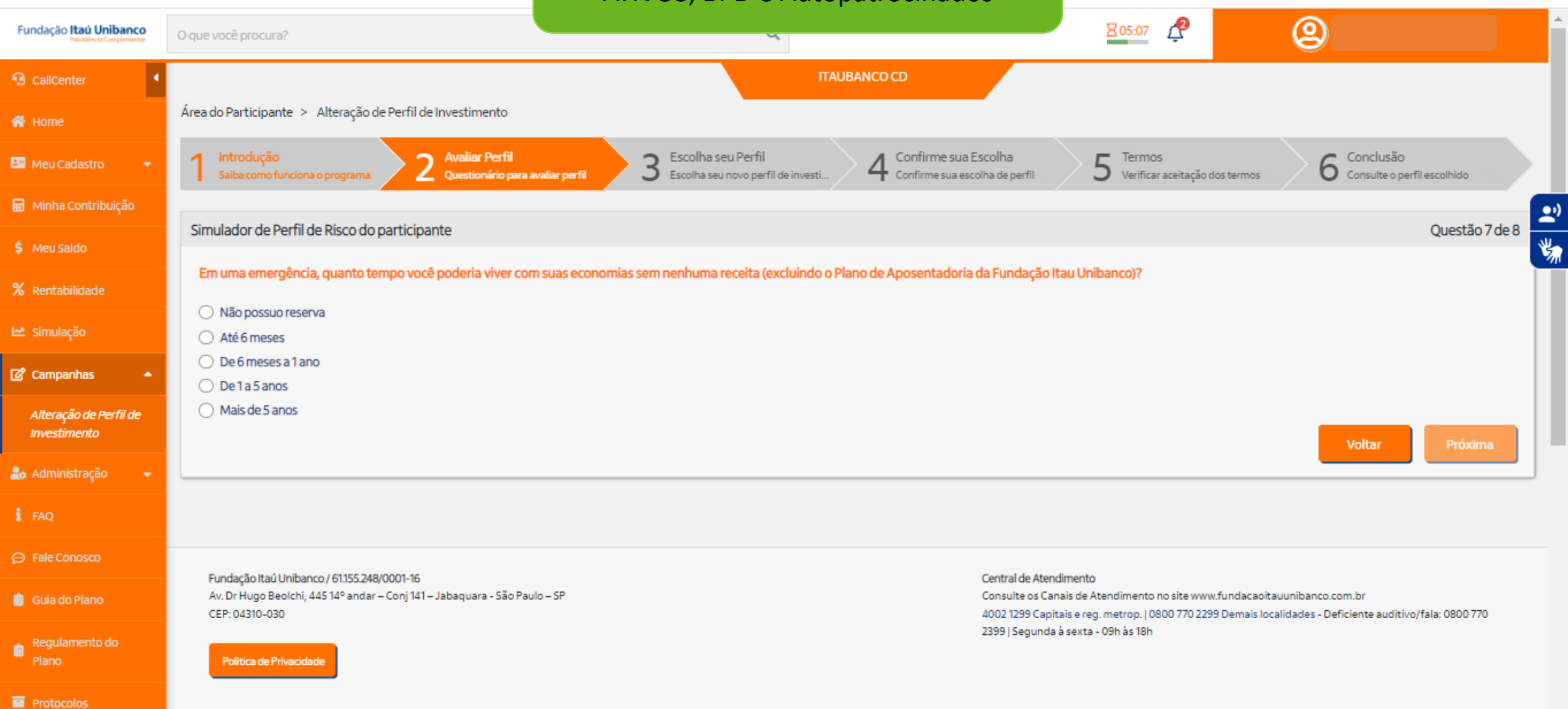

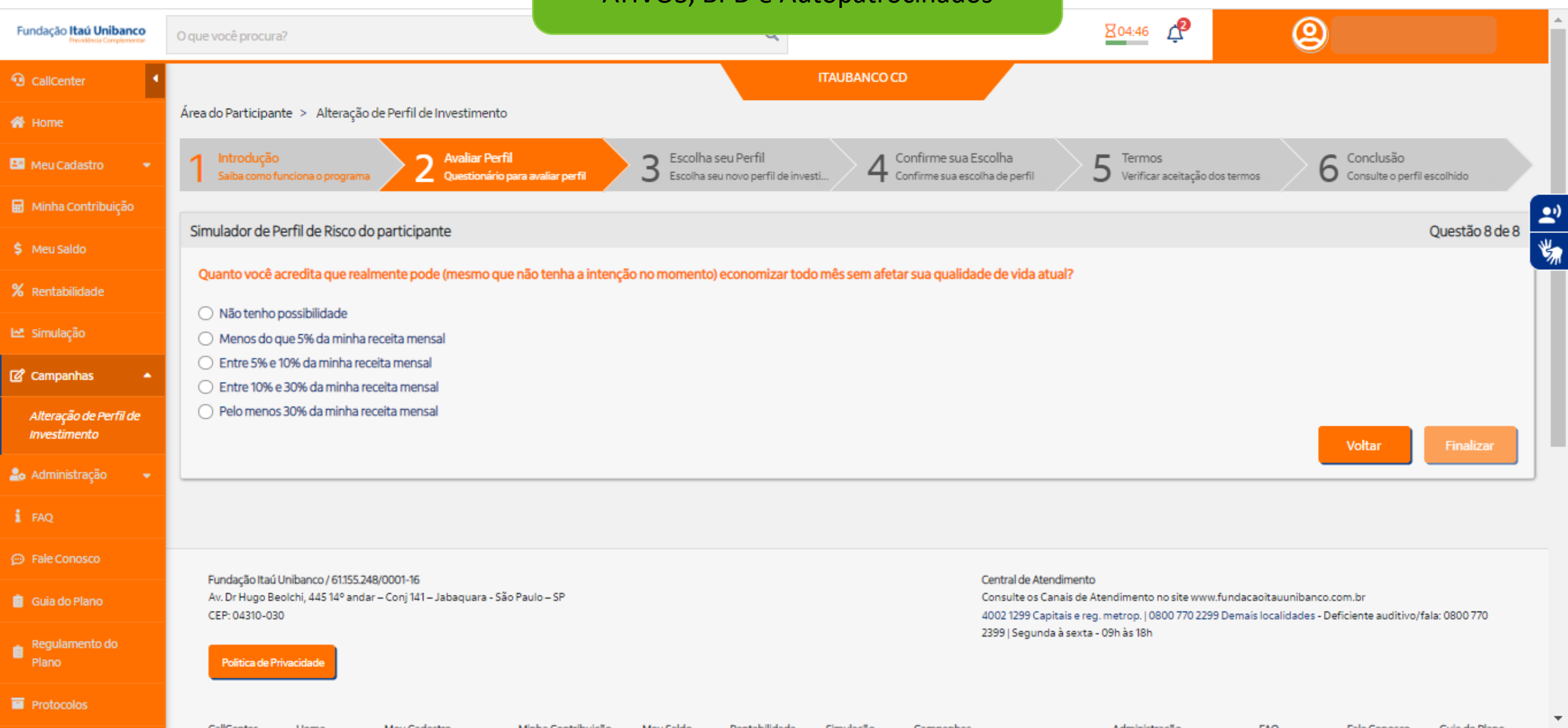

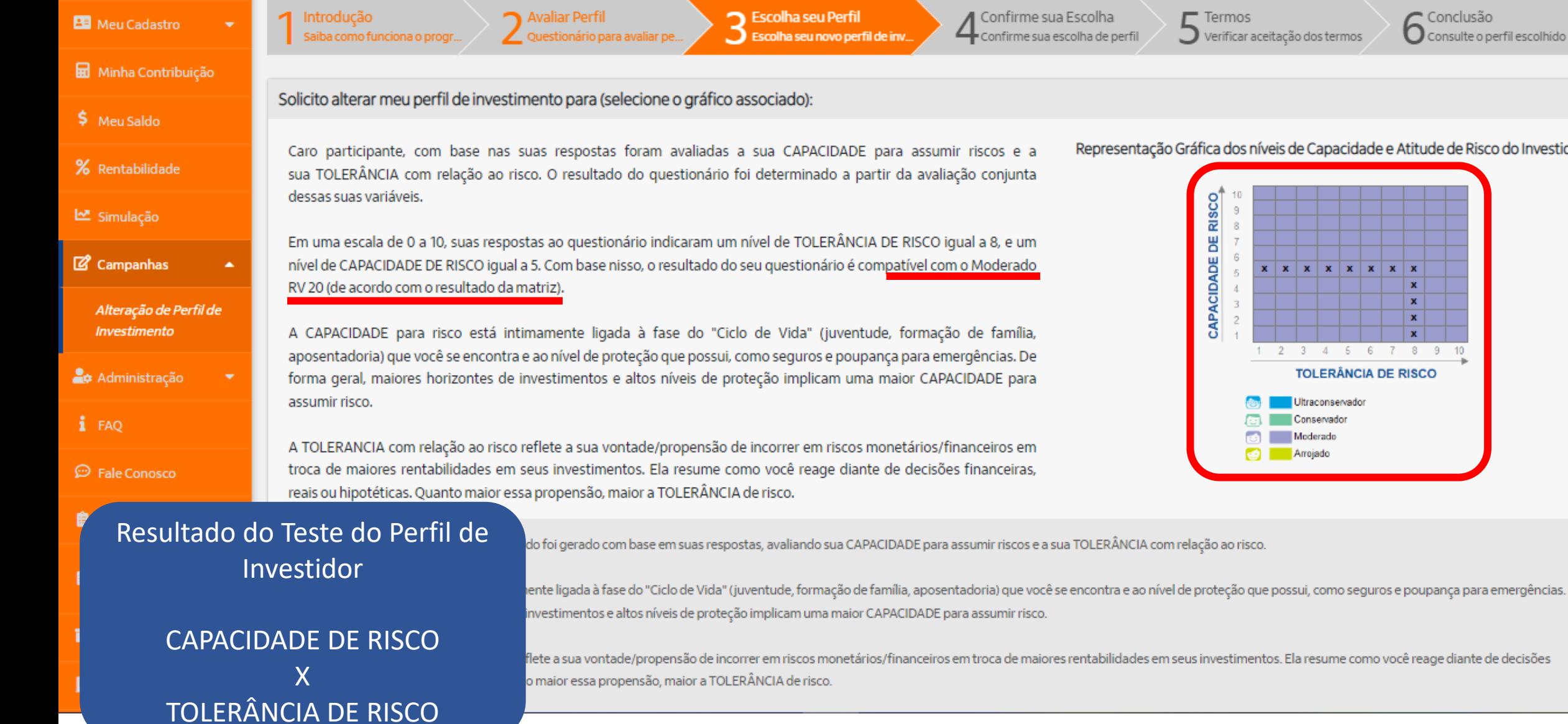

Corporativo | Interno

apacidade e Atitude de Risco do Investidor

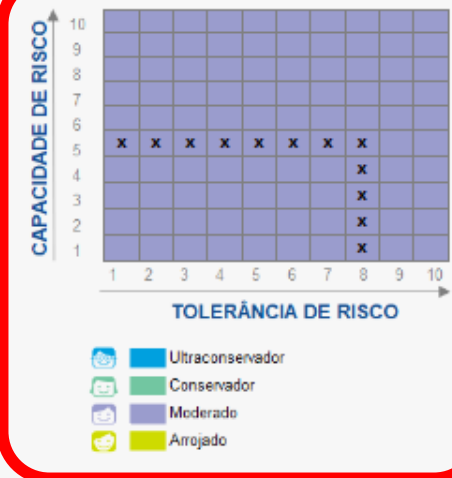

 $\blacktriangle$ 

6 Conclusão<br>6 Consulte o perfil escolhido

Clicando na barra de rolagem da tela, é possível ver todos os perfis e ver o descritivo de todos os perfis. Além disso é possível verificar o perfil atual e o perfil do resultado do teste

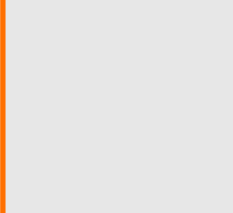

**圆** Institucional

Corporativo | Interno

O resultado do questionário apresentado foi gerado com base em suas respostas, avaliando sua CAPACIDADE para assumir riscos e a

A CAPACIDADE para risco está intimamente ligada à fase do "Ciclo de Vida" (juventude, formação de família, aposentadoria) que você se encontra e ao nível de proteção que possui, como seguros e poupança para emergências. De forma geral, maiores horizontes de investimentos e altos níveis de proteção implicam uma maior CAPACIDADE para assumir risco.

A TOLERÂNCIA com relação ao risco reflete a sua vontade/propensão de incorrer em riscos monetários/financeiros em troca de maiores rentabilidades em seus investimentos. Ela resume como você reage diante de decisões financeiras, reais ou hipotéticas. Quanto maior essa propensão, maior a TOLERÂNCIA de risco.

Agora, selecione abaixo o Perfil de Investimento para o seu plano de benefícios mais adequado as suas necessidades. Após realizar a sua opção, clique no botão "Confirmar Opção".

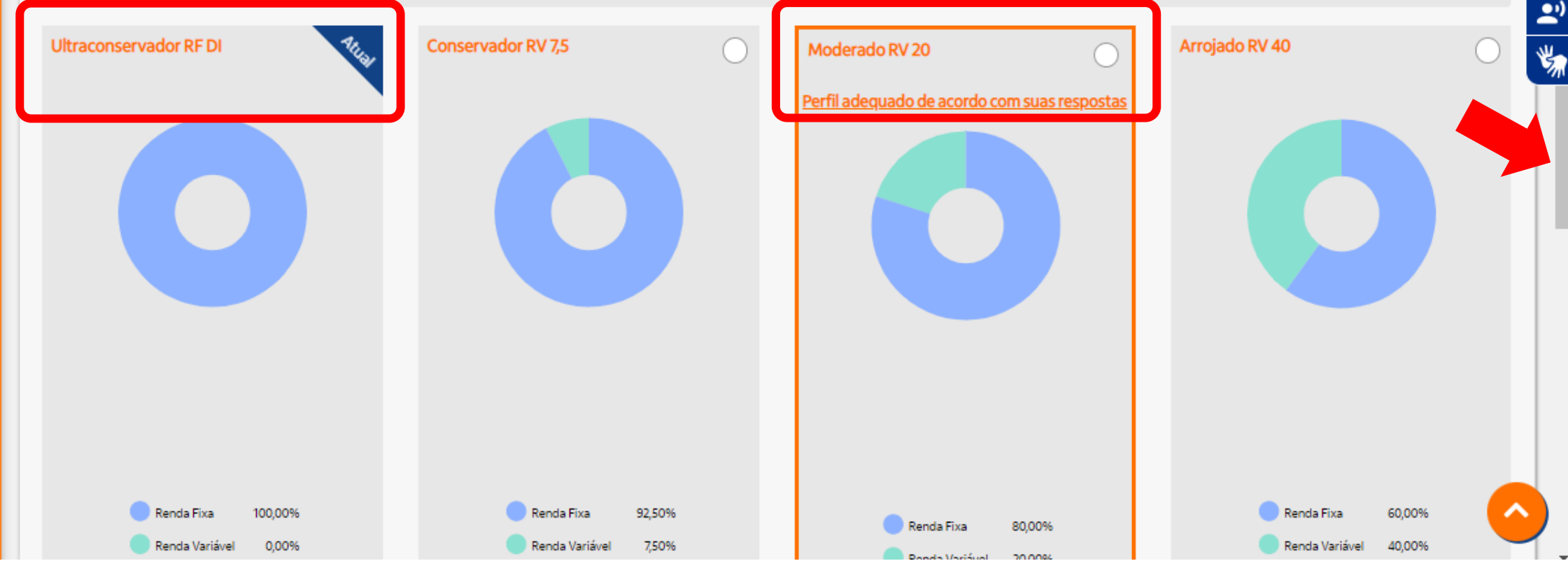

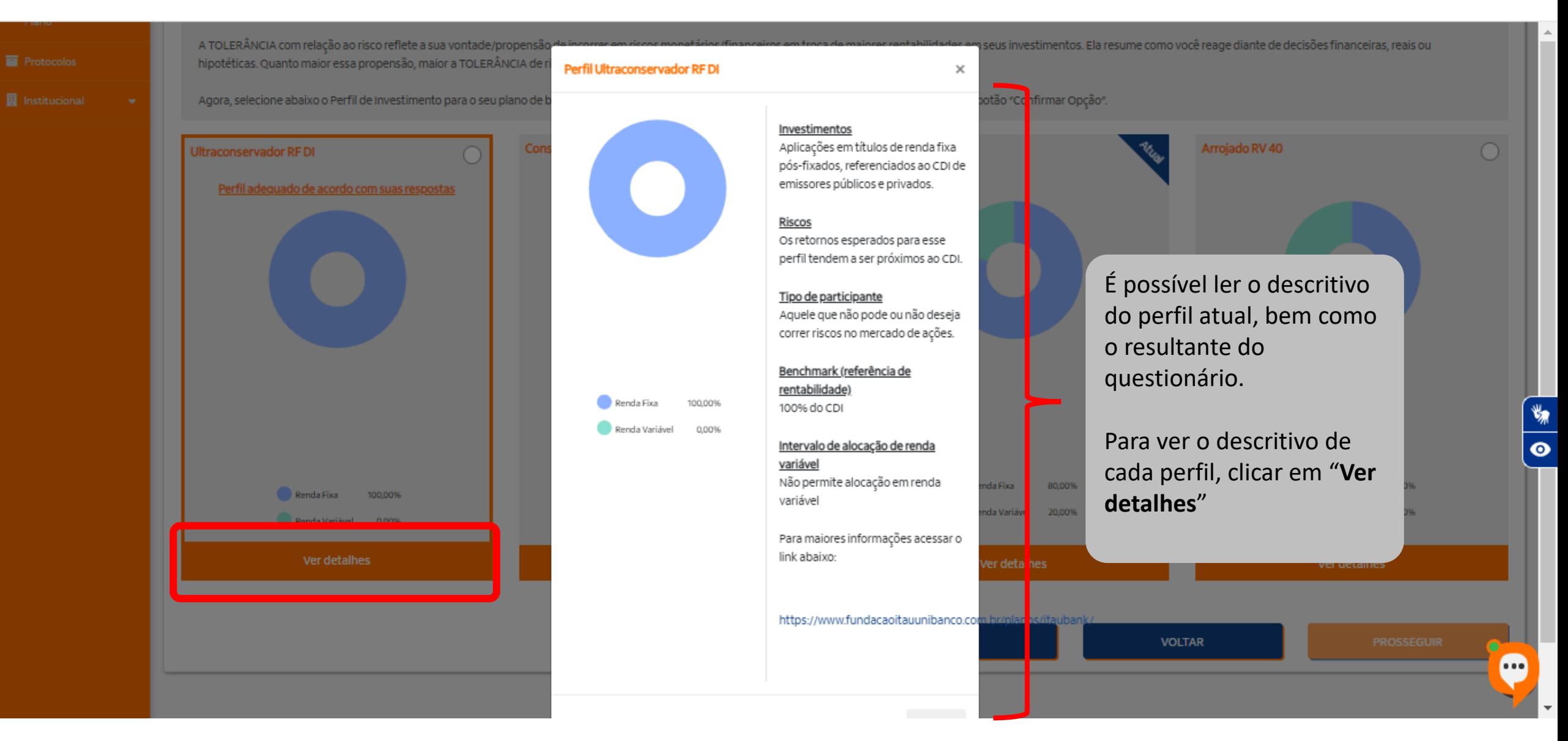

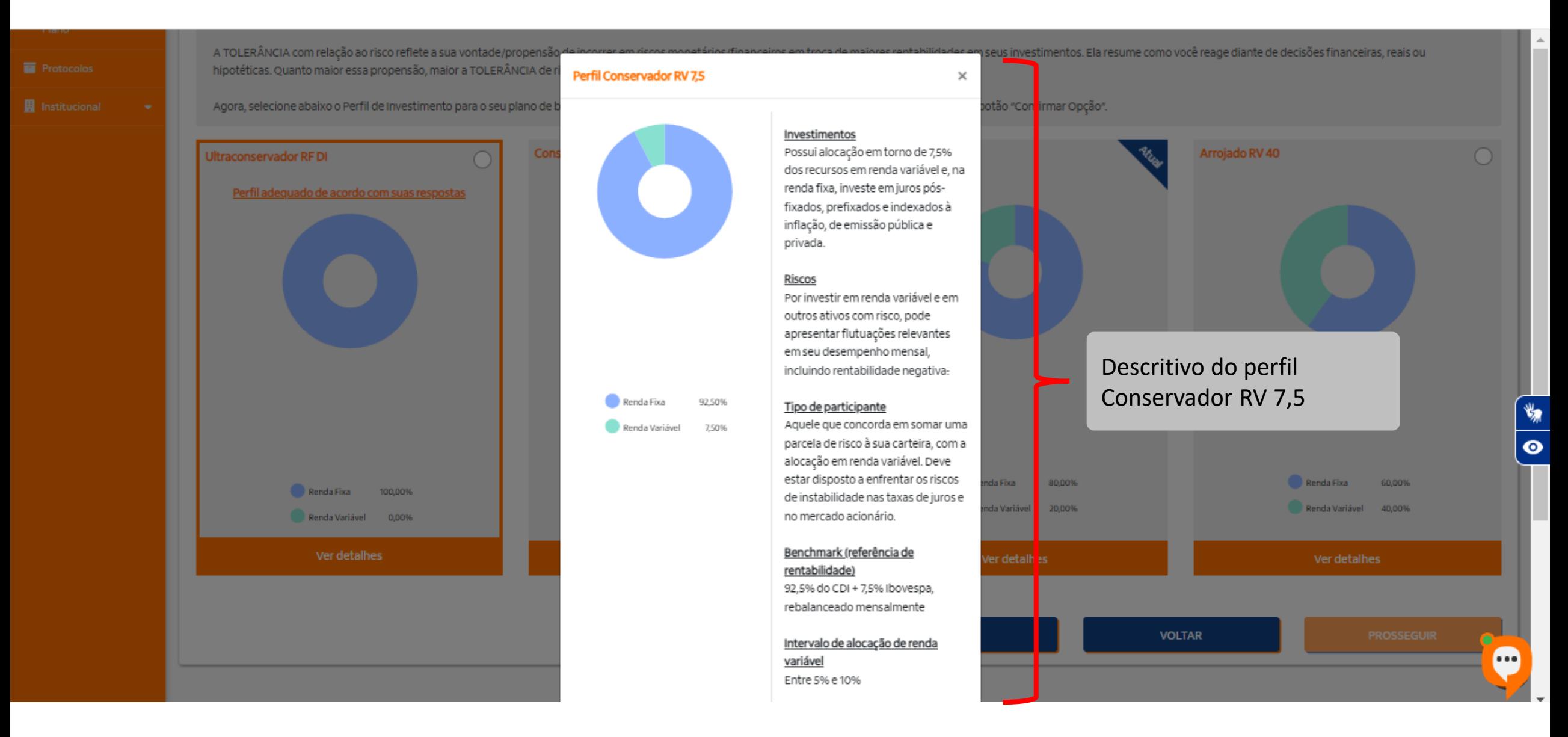

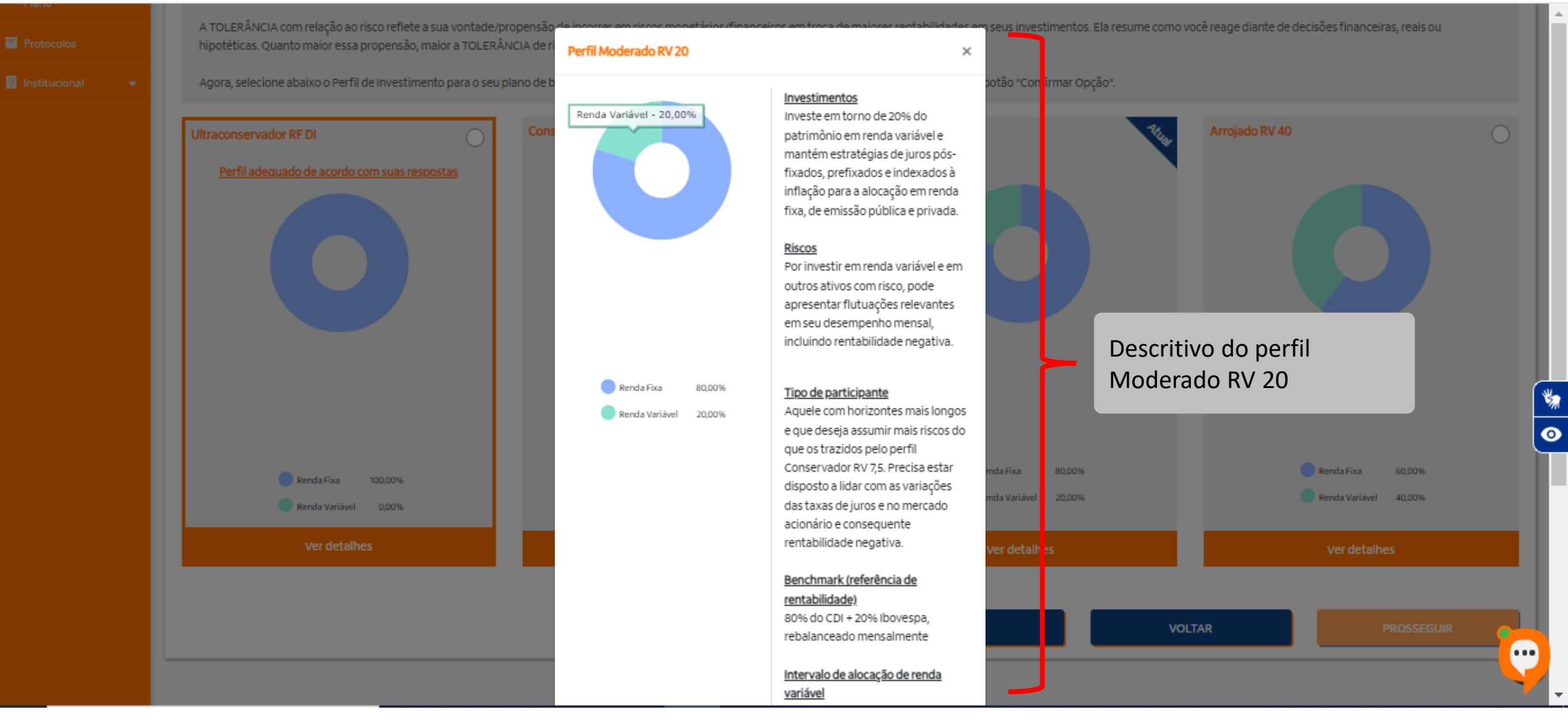

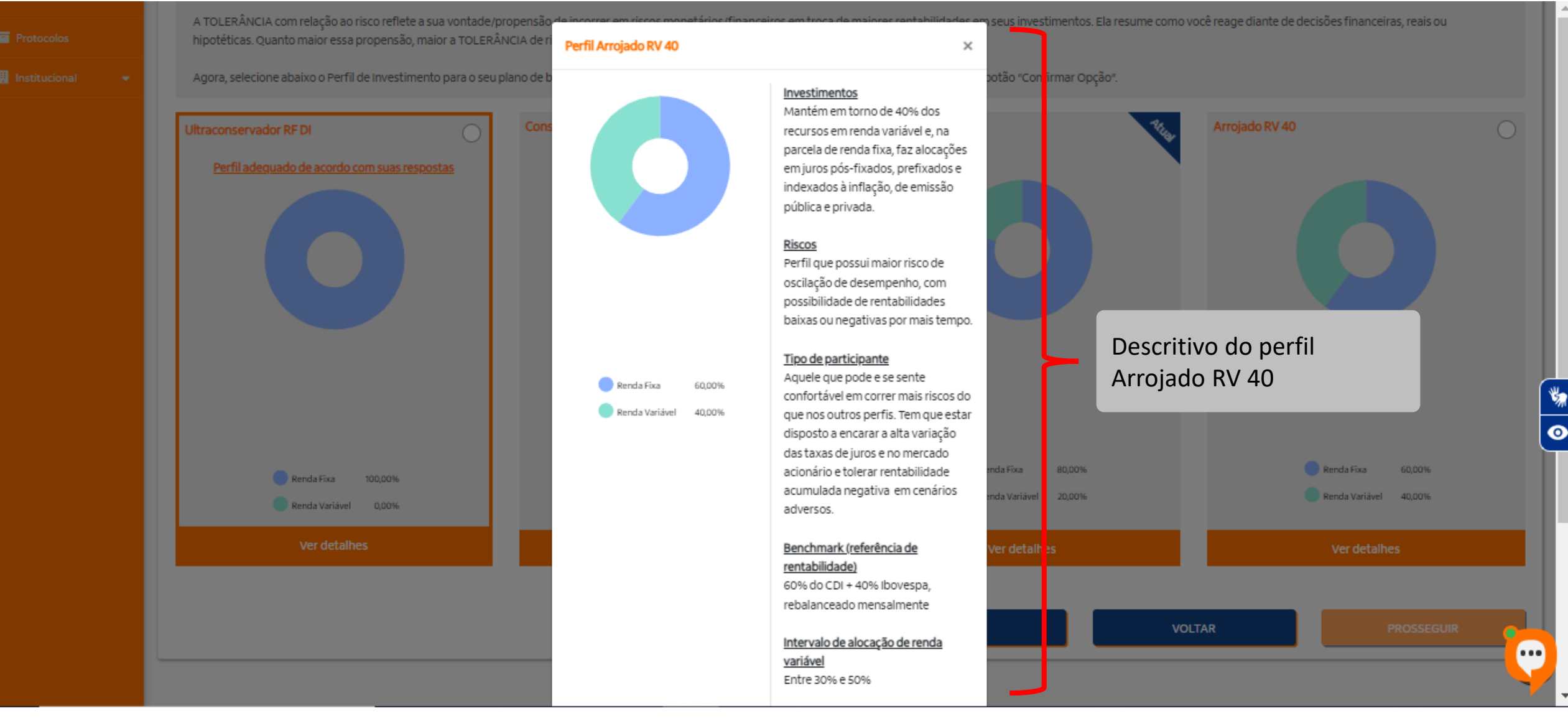

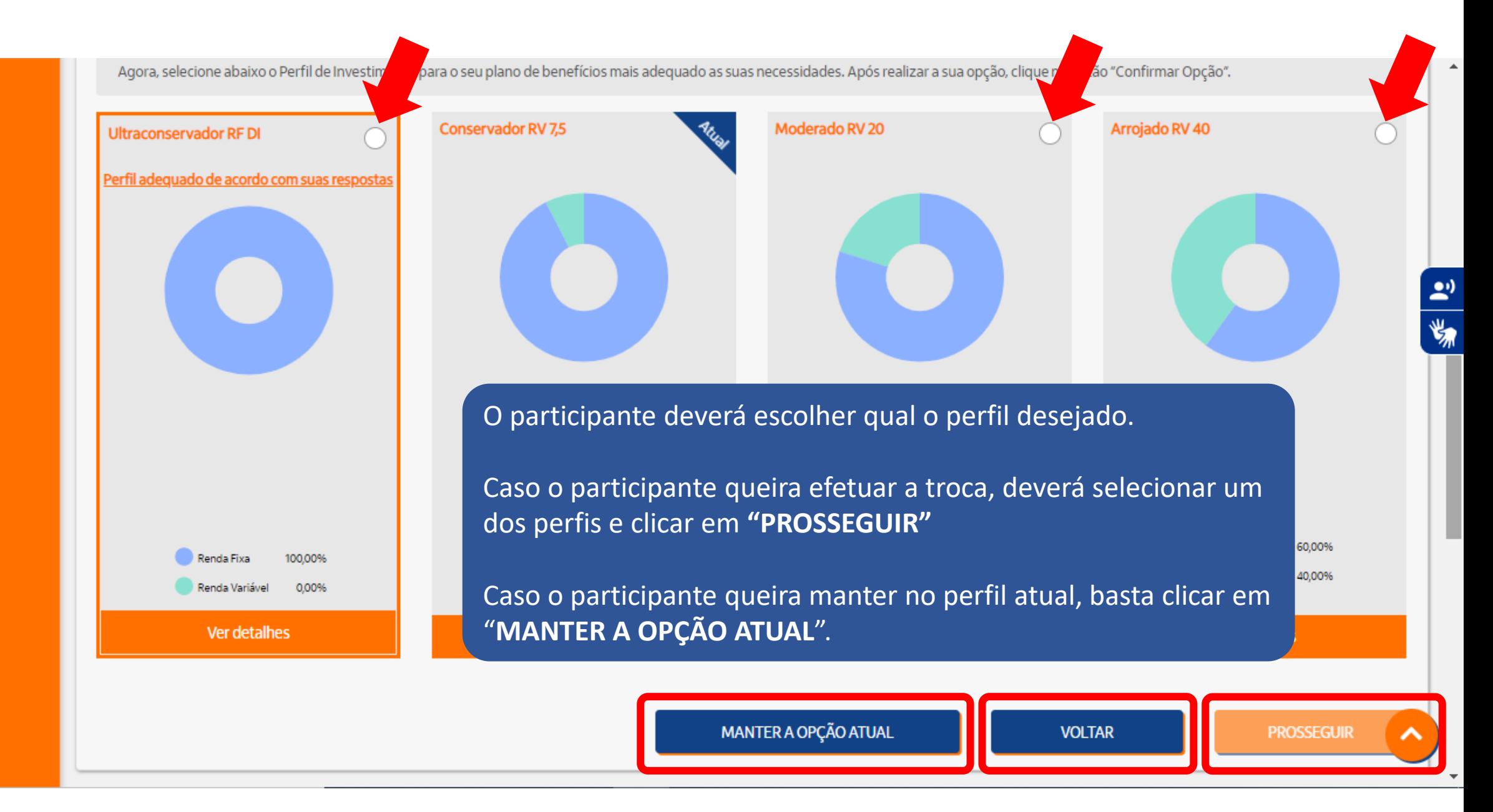

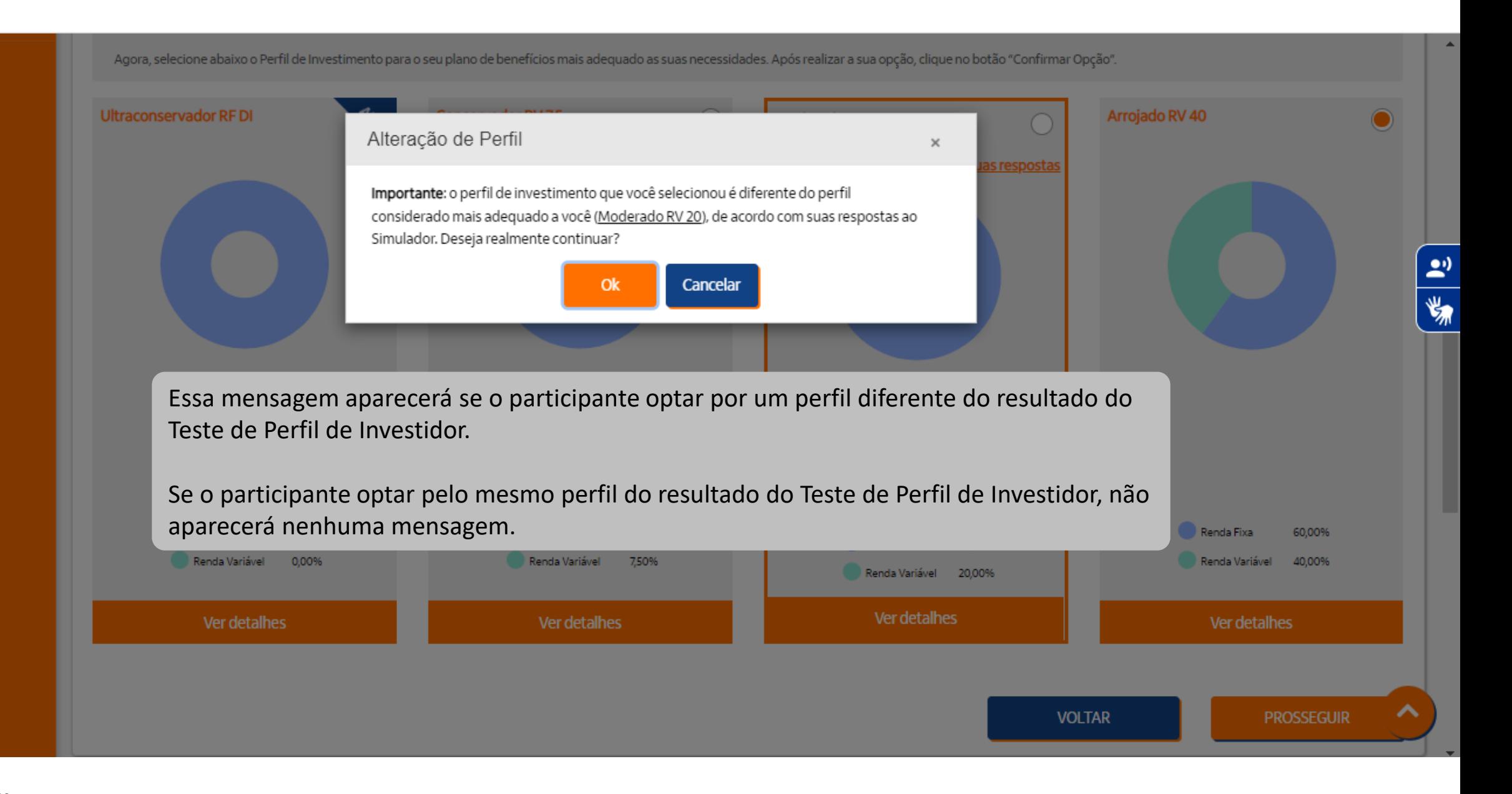

Comparativo do perfil Atual e o perfil escolhido pelo participante. Para seguir com a solicitação da troca de perfil, deverá clicar no botão **"CONFIRMAR"** no fim da página.

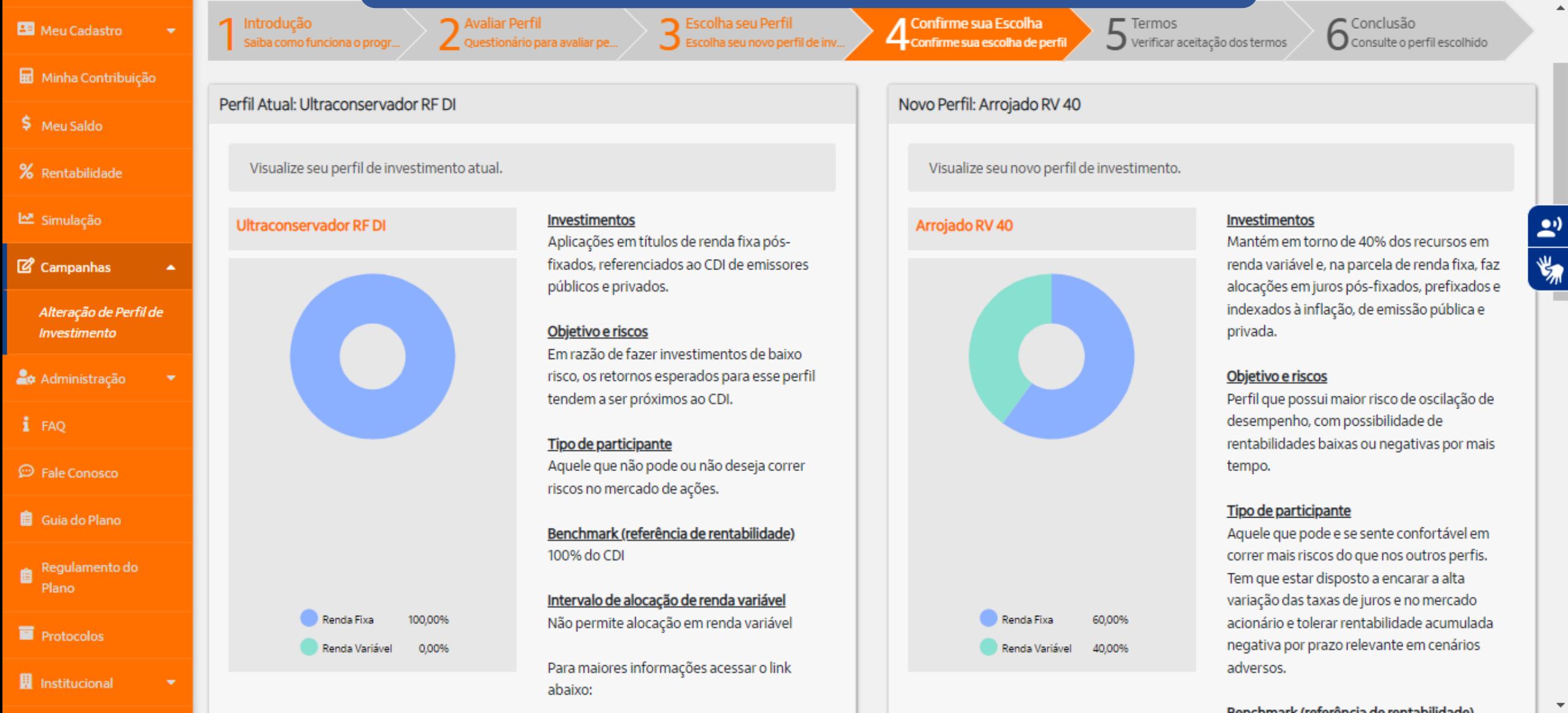

Corporativo | Interno

 $\Delta$ 

¥

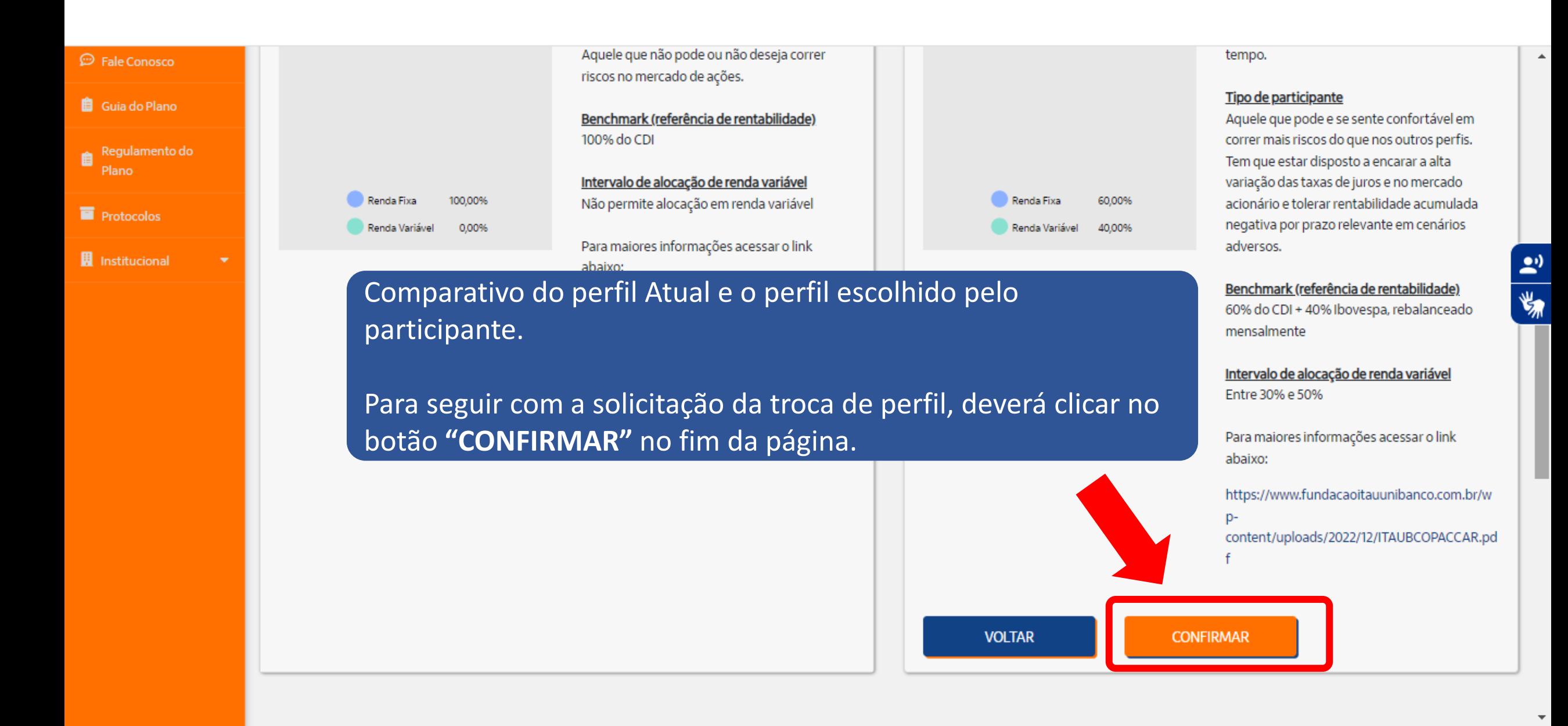

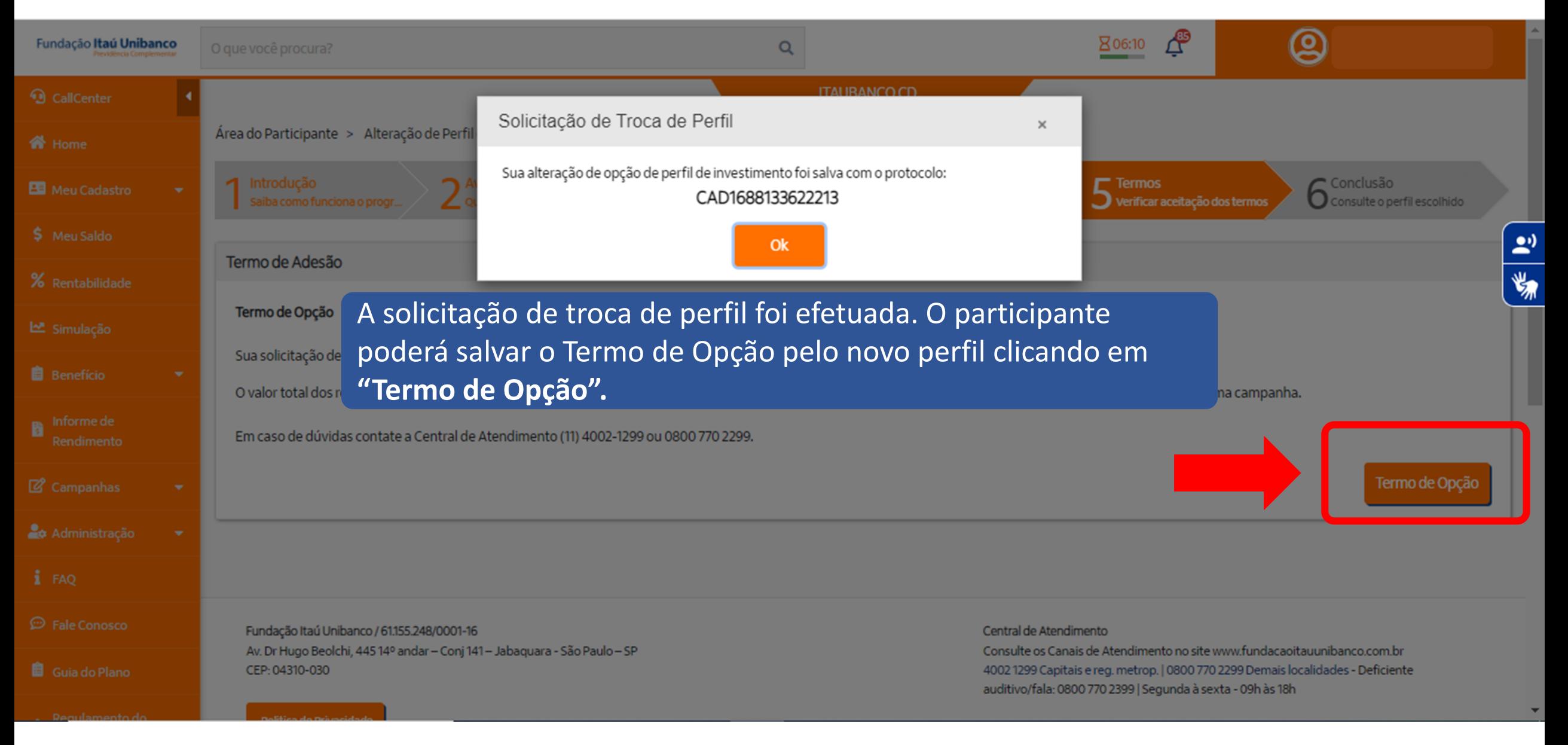

# **Termo de Opção de Alteração de Perfil**

#### Perfillnvestimento\_TermoOpcao (2).pdf  $\equiv$

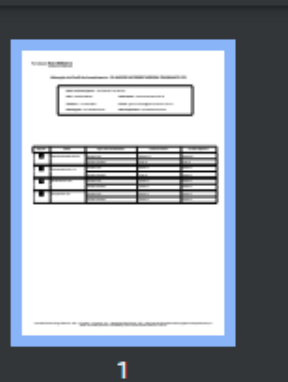

### $1/1$  | - 100% + |  $\Box$   $\Diamond$

<u>Funuação Italia Umbanco</u>

Previdência Complementar

#### Alteração do Perfil de Investimento - PLANO DE APOSENTADORIA ITAUBANCO CD

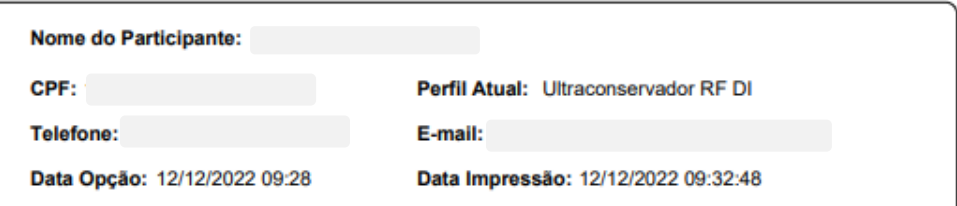

土

 $\ddot{\bullet}$ 

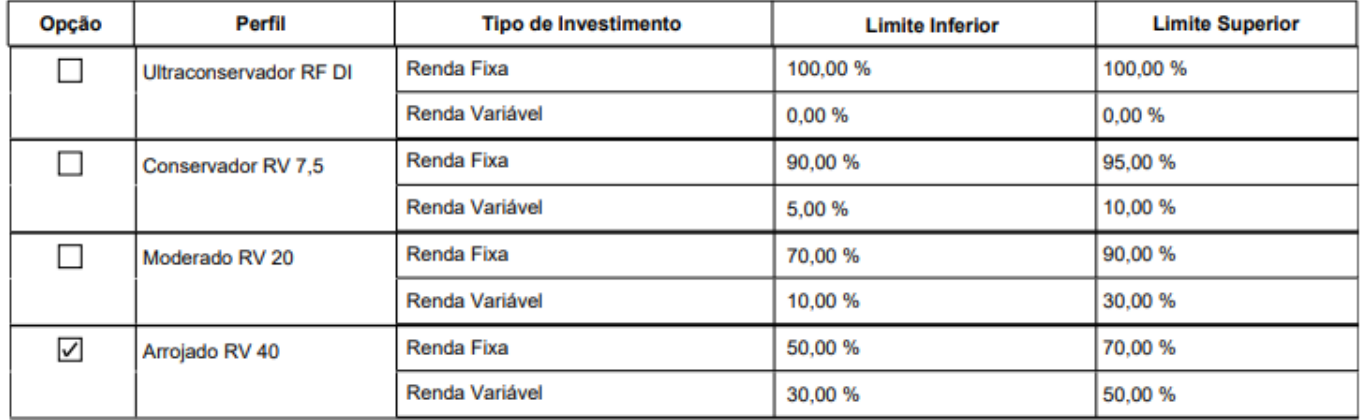

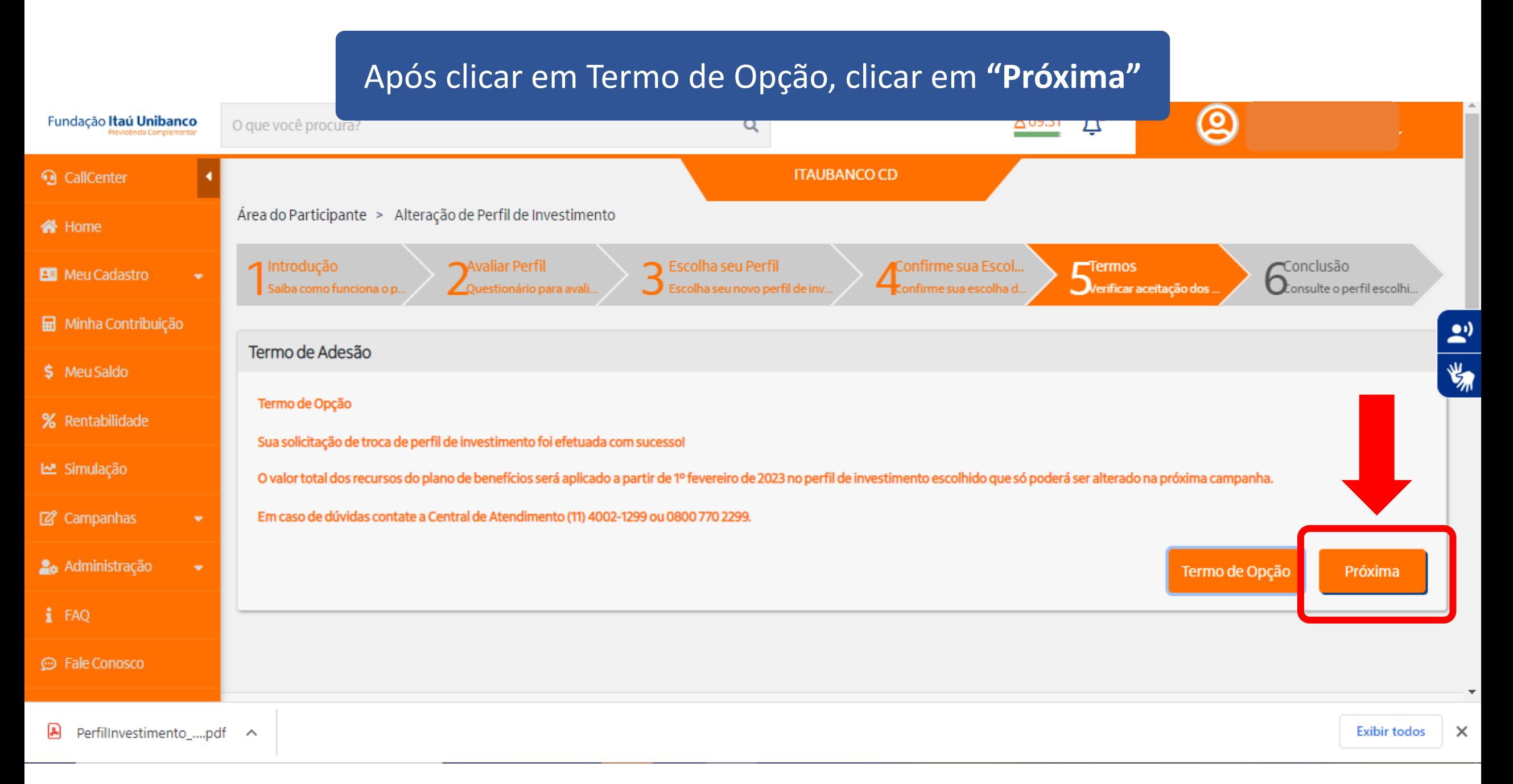

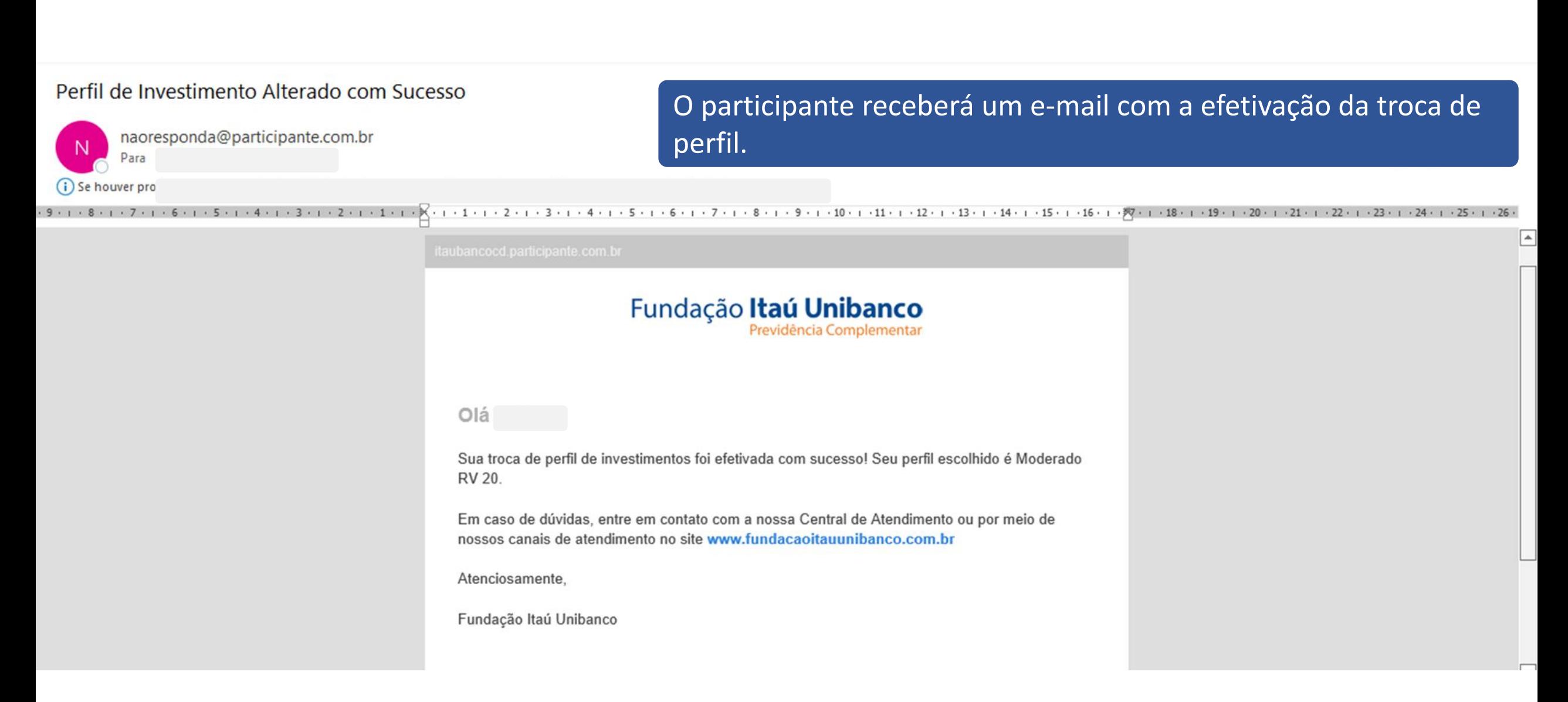

## **Conclusão da troca de Perfil**

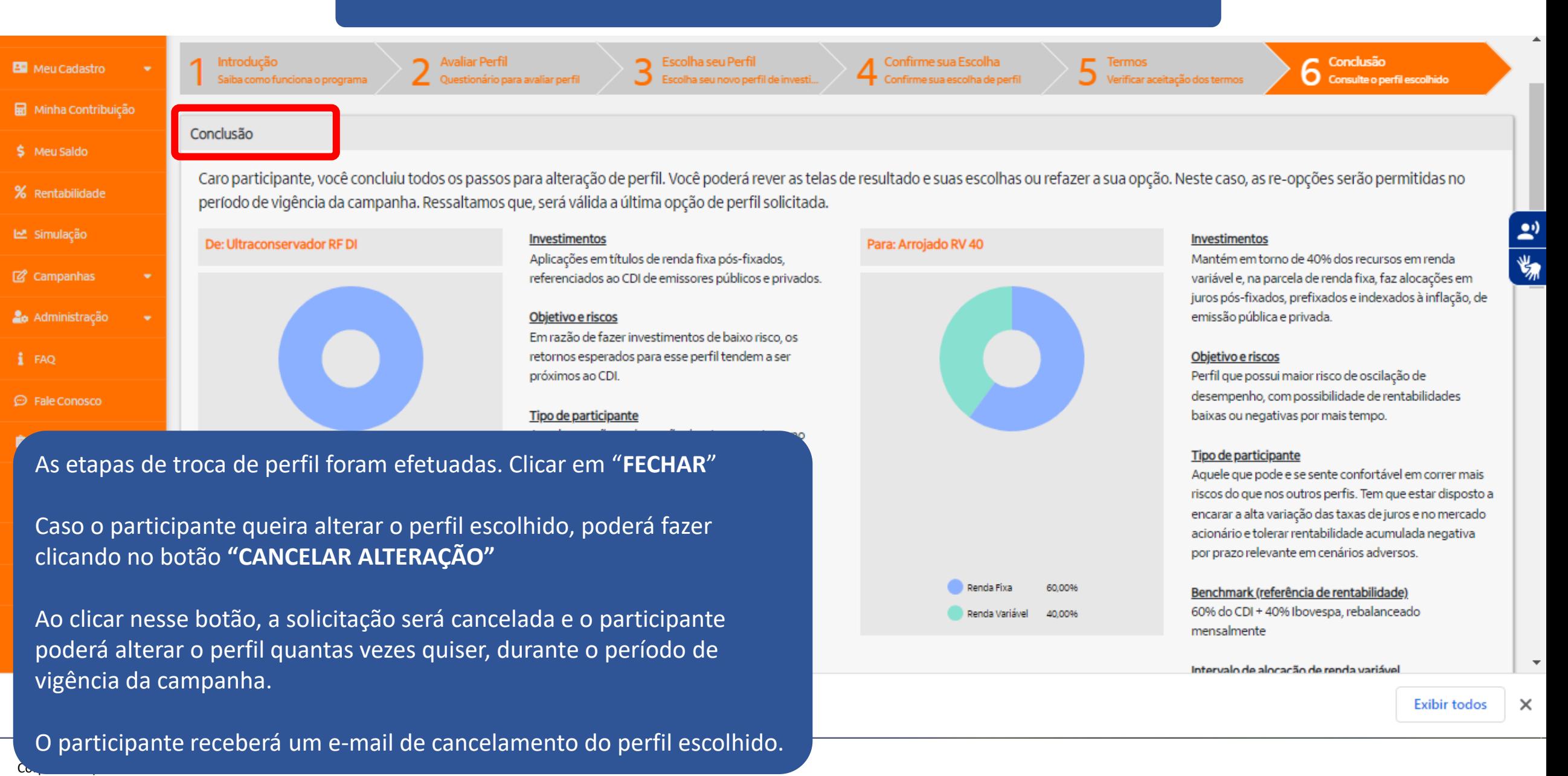

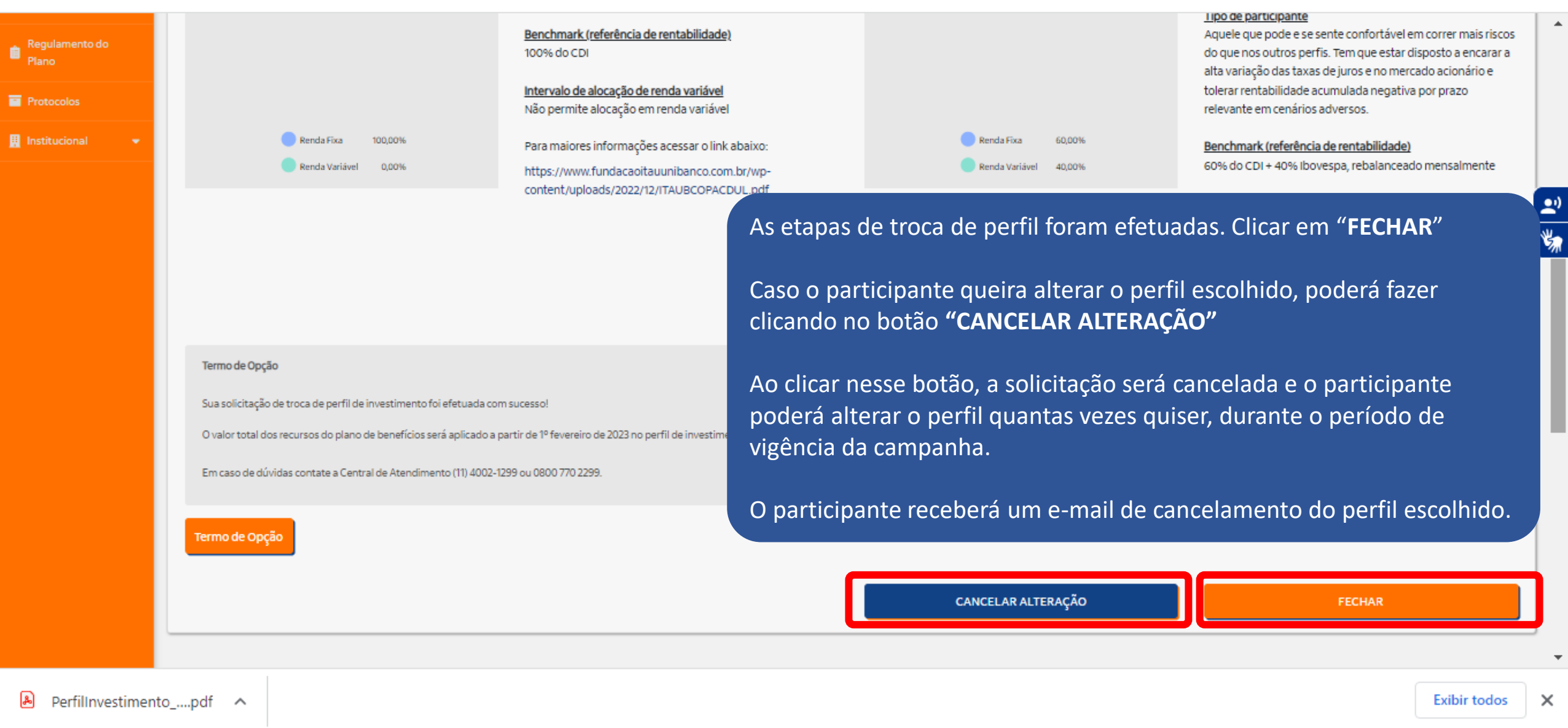

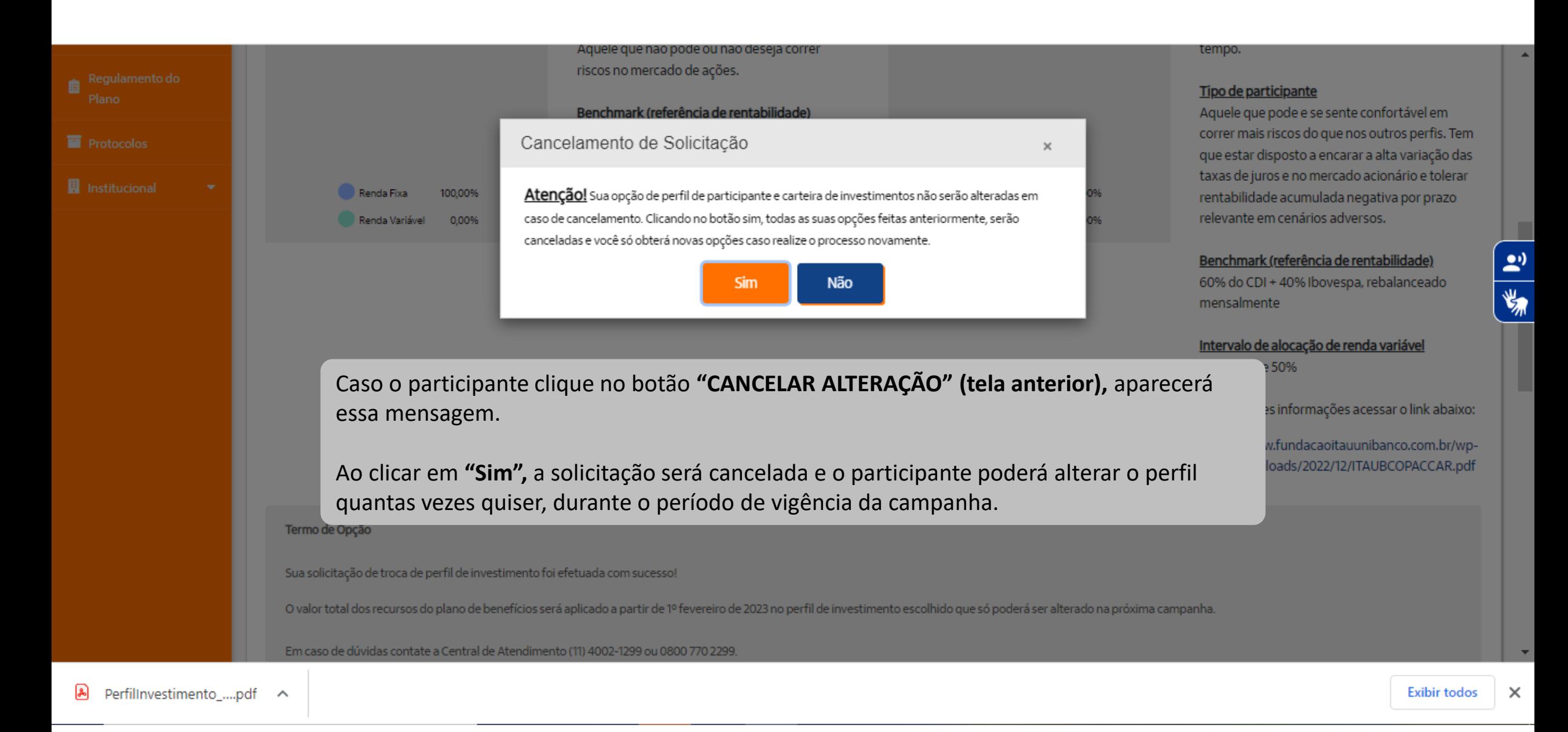

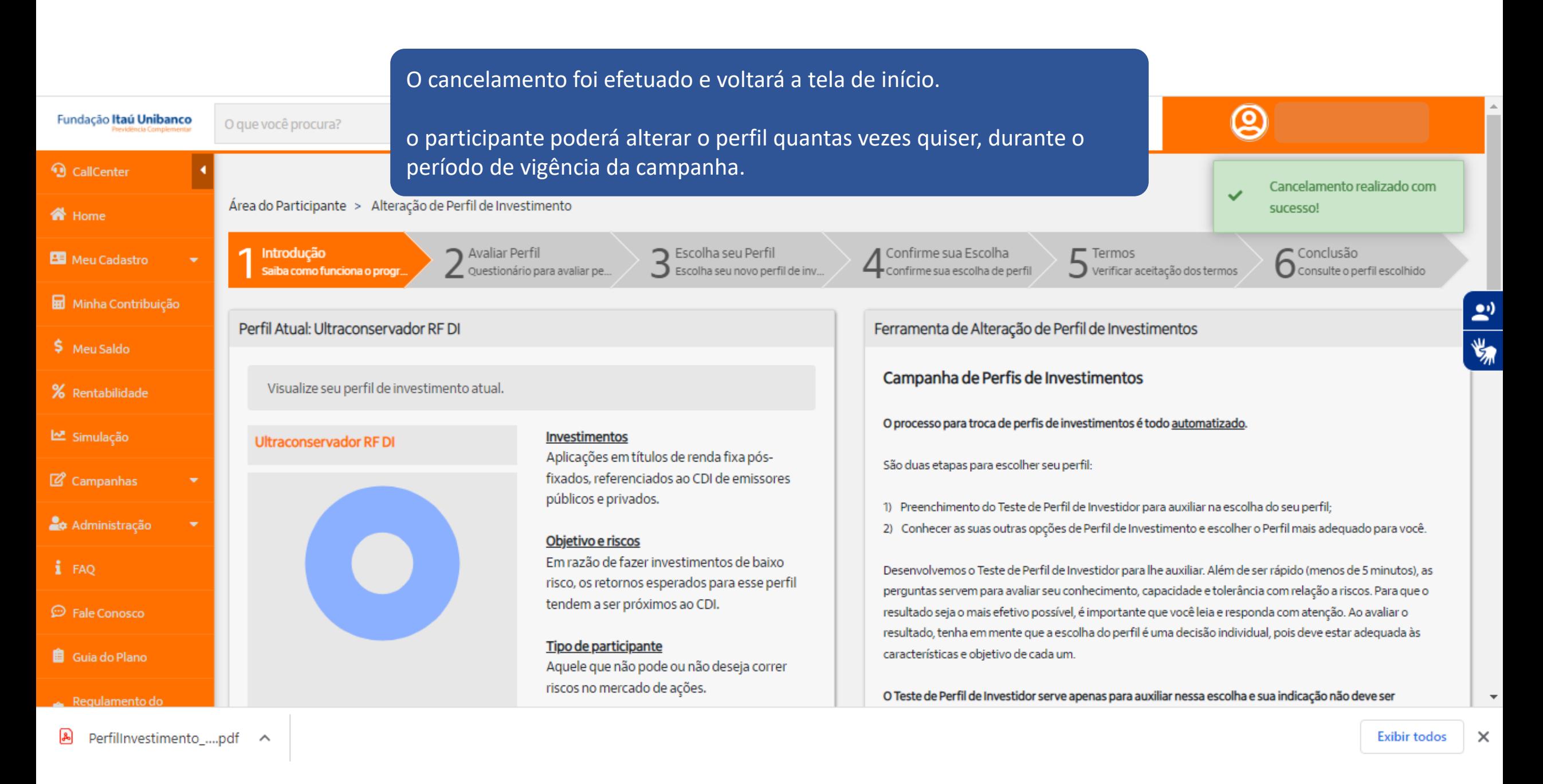

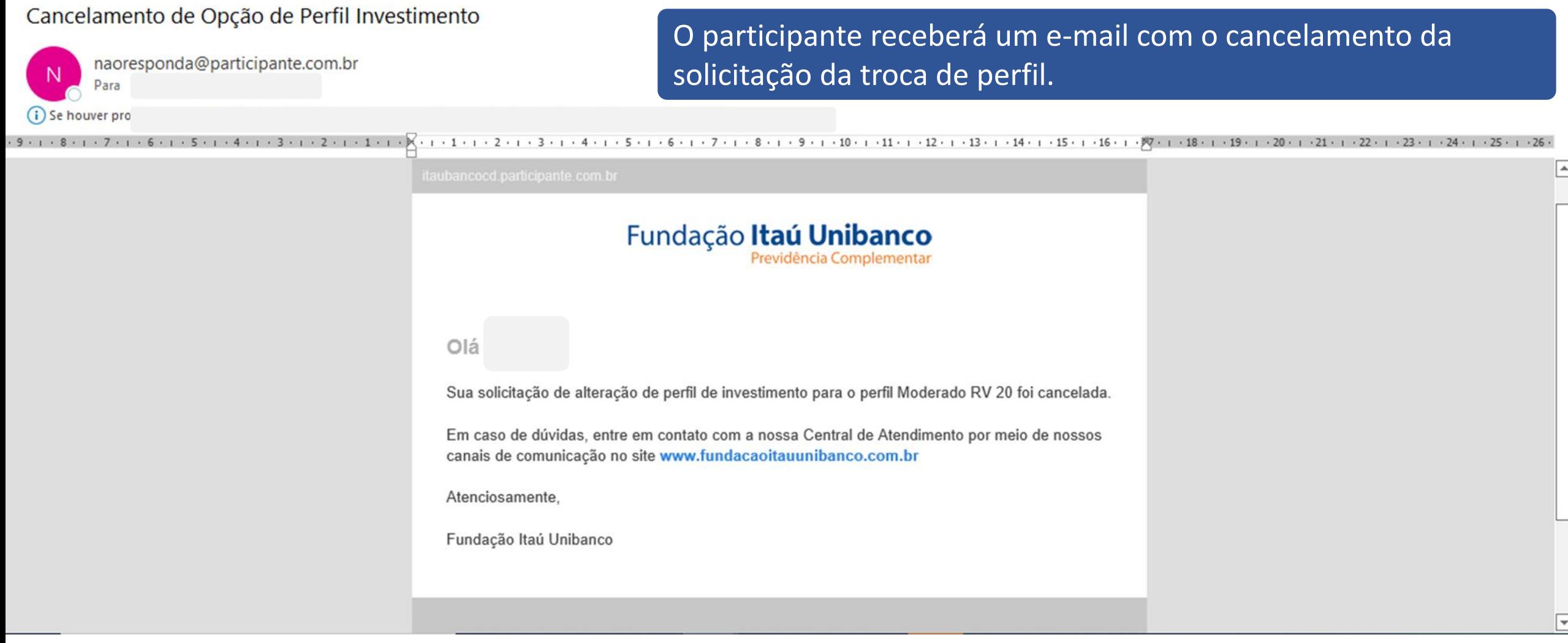

# Teste Perfil do Investidor para os assistidos e pensionistas

**O processo e o passo-a-passo para a troca de perfil é a mesma. A diferença é o Teste Perfil de Investidor**

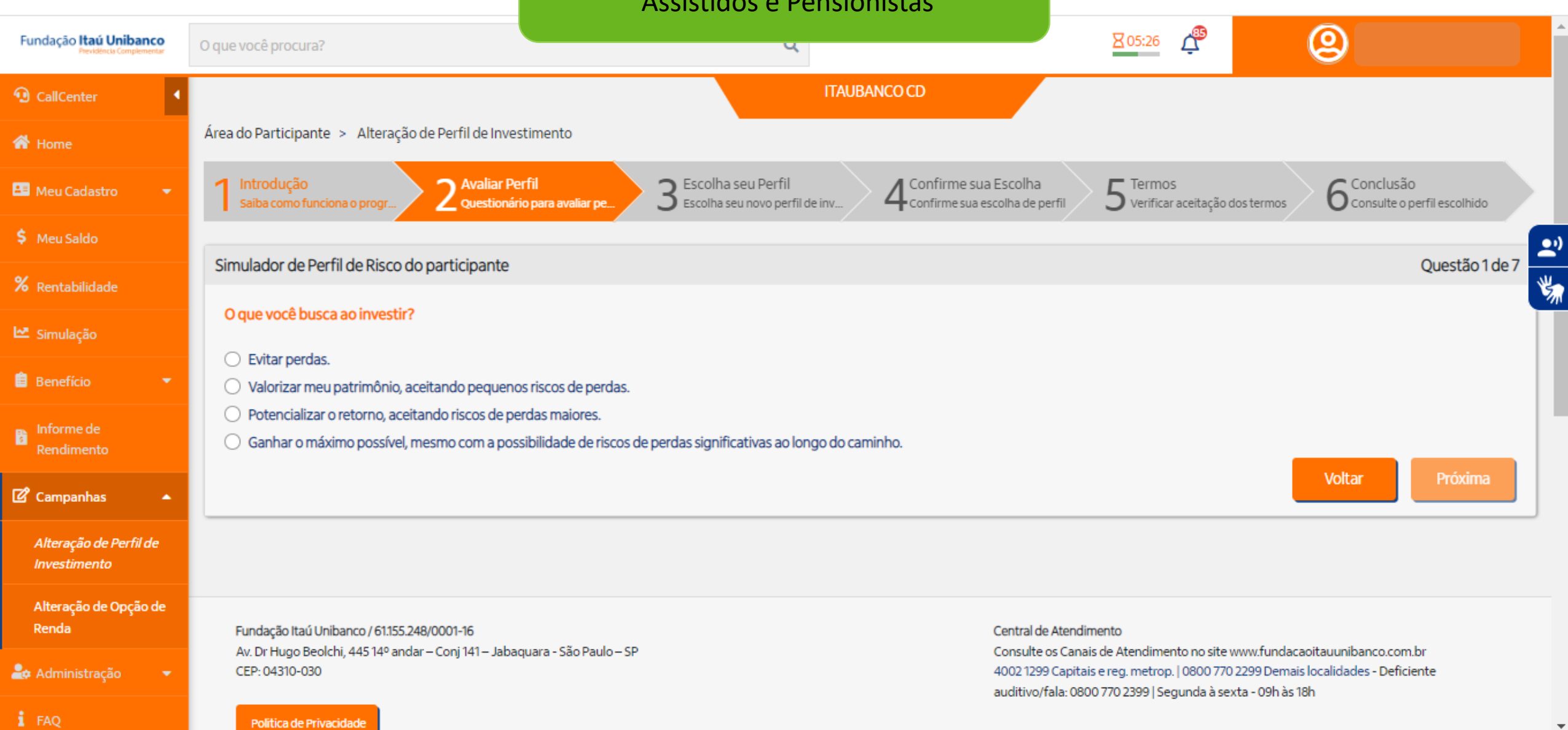

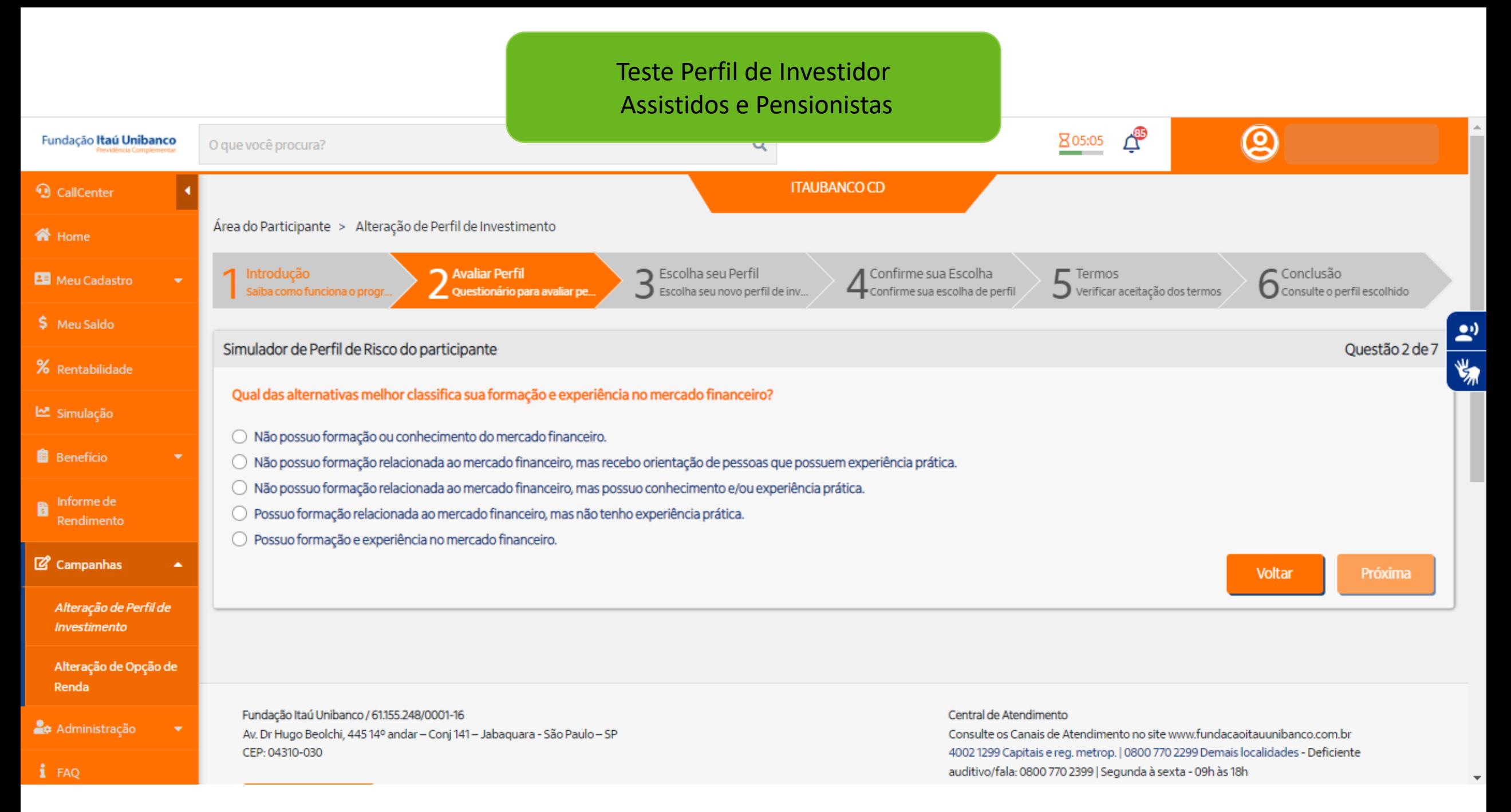

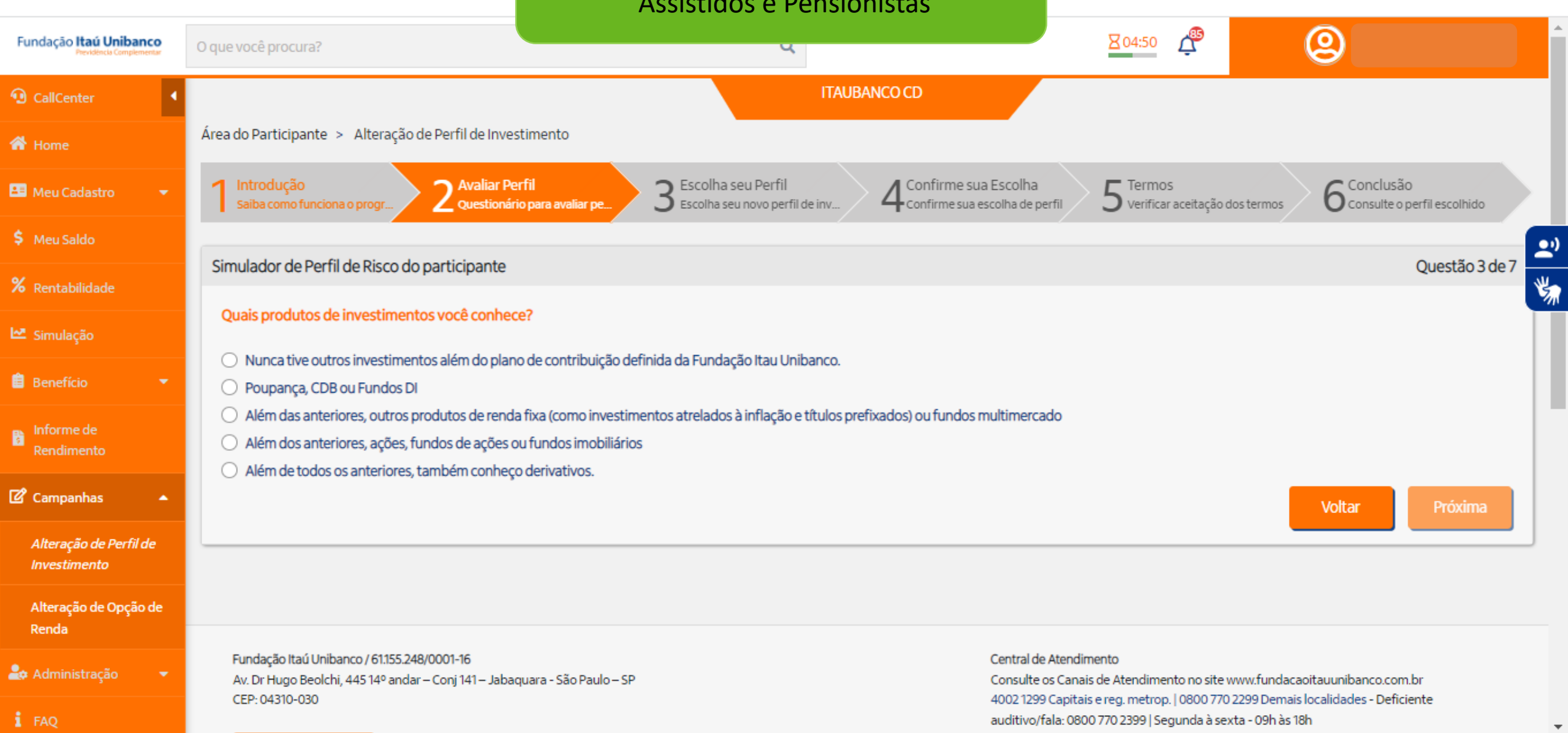

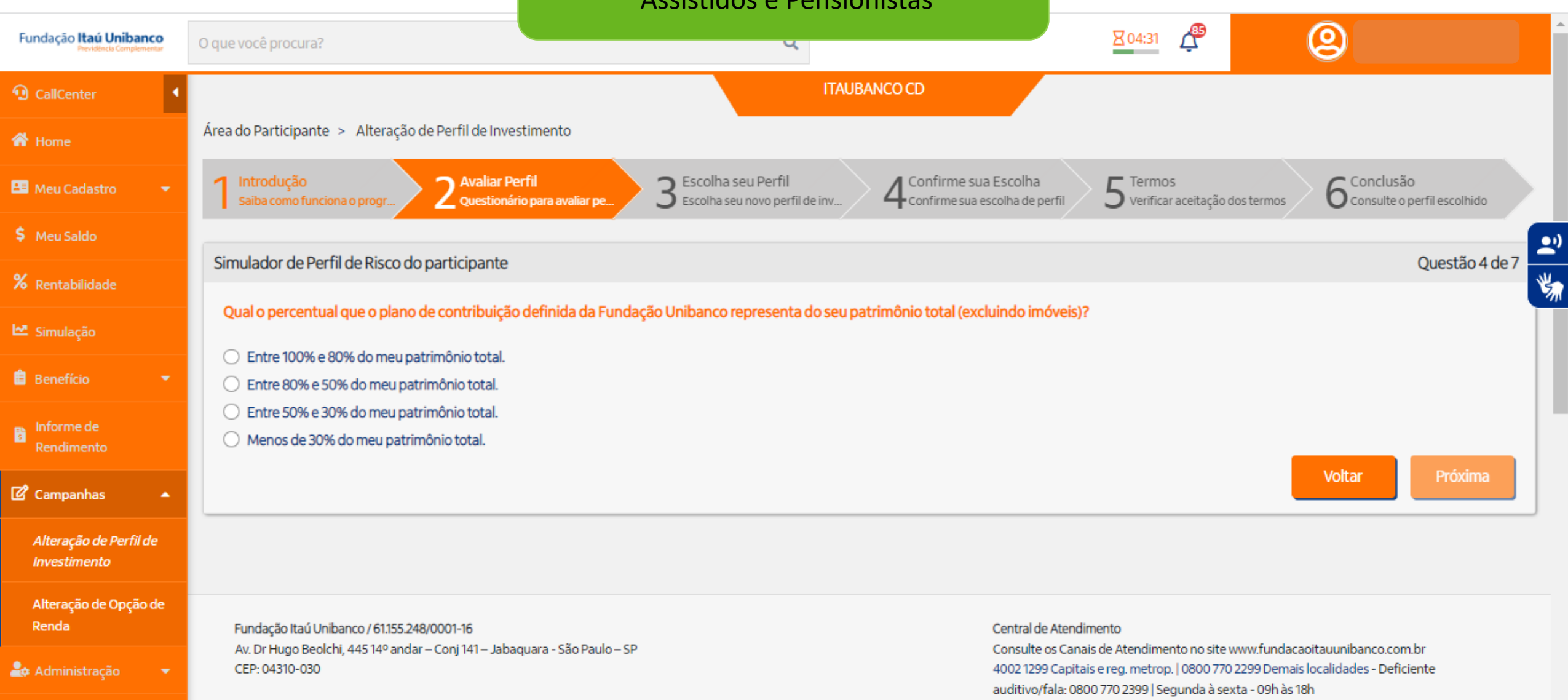

Corporativo | Interno

Politica de Privacidade

 $i$  FAQ

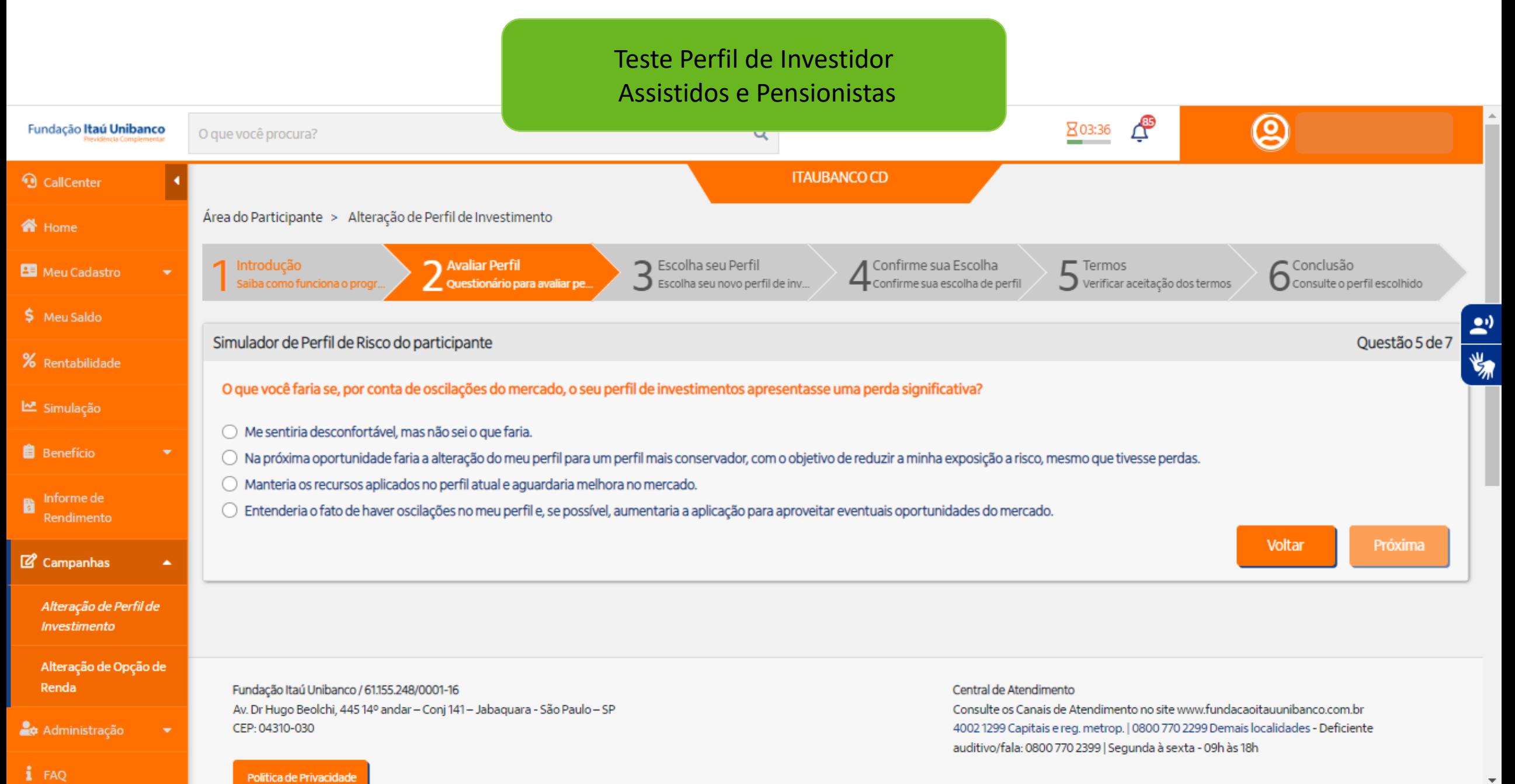

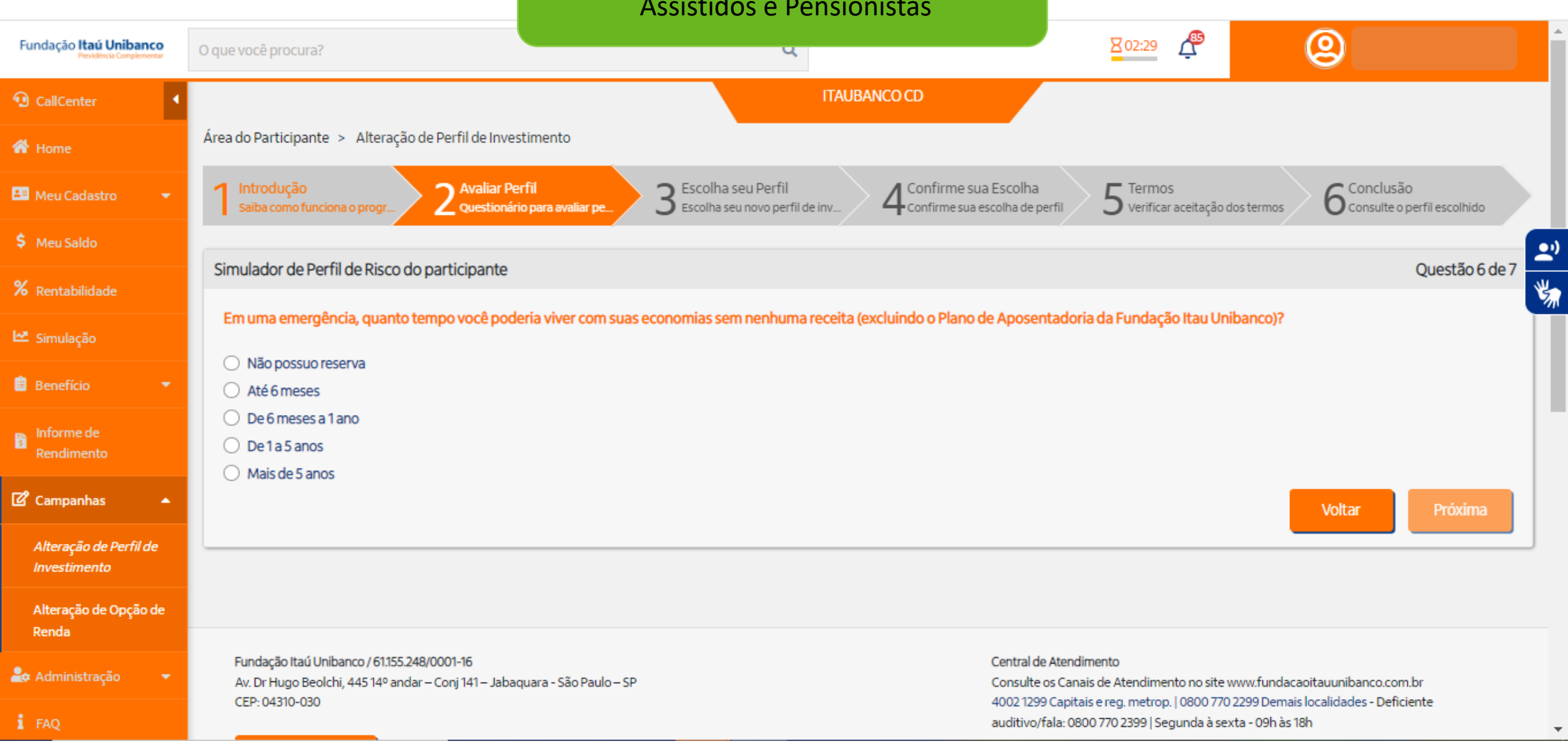

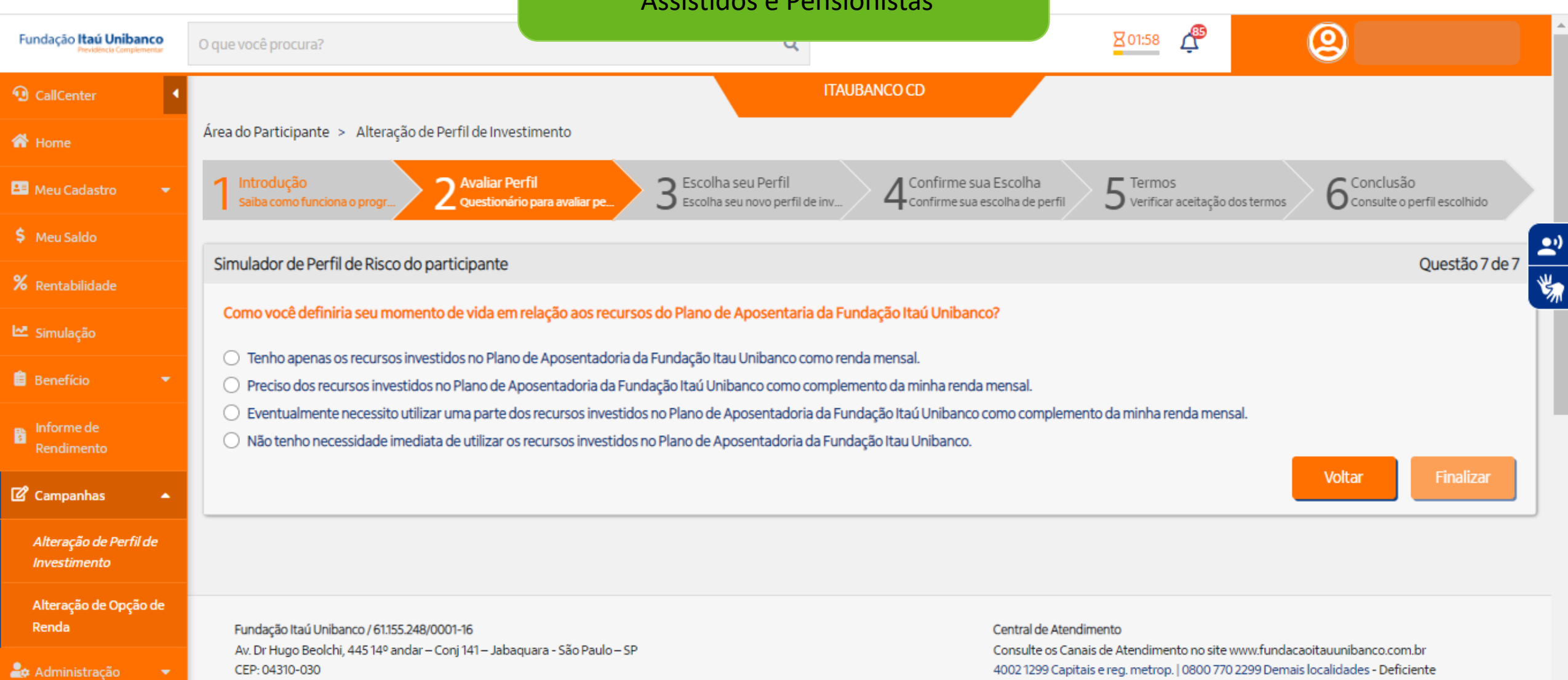

Politica de Privacidade

auditivo/fala: 0800 770 2399 | Segunda à sexta - 09h às 18h

 $i$  FAQ